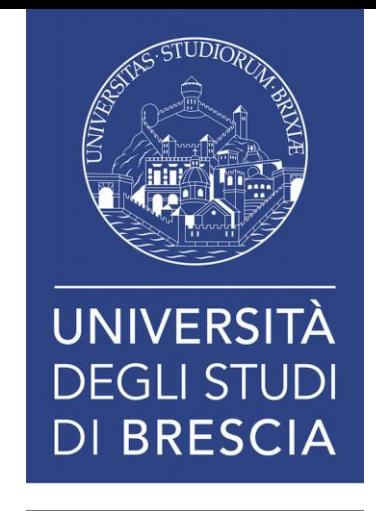

## TIPS per laureandi e tesisti Come fare una ricerca bibliografica?

A cura di Prof. ssa Francesca Malzani Dott. Davide Tonoli

Dipartimento di Giurisprudenza Corso Mameli, 31 – Aula Informatica

Progetto di Orientamento e Tutorato V.A.L.E. P.L.U.S. (Vocational Academic in Law Enhancement - Project Law University student)

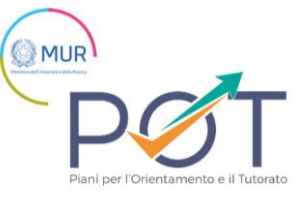

**GIURISPRUDENZA Progetto V.A.L.E.-plus** 

### Agenda della lezione

- I. Ricerca del tema e del materiale bibliografico I. Utilizzo delle risorse online del SBA II. Utilizzo delle piattaforme IUS II. Scrittura della tesi - format
- III. Bibliografia e citazioni

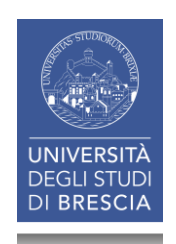

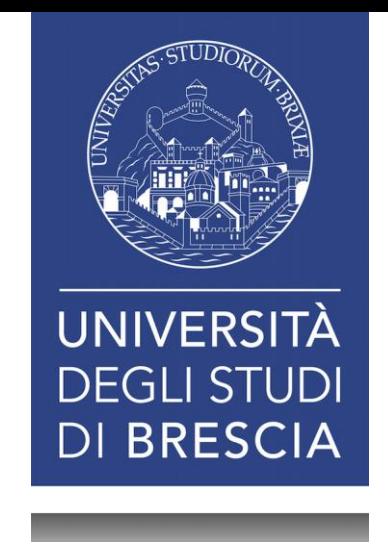

# I. Ricerca del tema e materiale bibliografico

### Info generali: Relazione finale e Tesi

La prima precisazione che occorre fare è che **non esiste nessuna differenza**, dal punto di vista delle **tecniche di ricerca della bibliografia** e di **stesura della tesi**, tra le due tipologie di lavoro.

- La **relazione finale** può essere considerata una **tesi più breve**, per i limiti legati alla lunghezza dell'elaborato (max 50/70 pagine). Questo implica che la relazione finale dovrà necessariamente avere un **oggetto limitato**.
- La relazione finale può essere **svolta anche sulla base di uno stage** (o tirocinio formativo e di orientamento), cioè di un'esperienza pratica di lavoro presso uno dei soggetti convenzionati con l'Ateno.

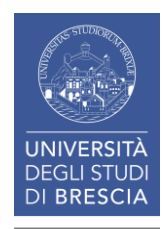

### Stesura della tesi

### A discrezione del docente

1.  $.11$  $1.2$  $.12$  $1.3$  $.14$  $1.4$  $.16$  $1.5$ .. 19  $2.$  $.21$  $2.1$  $.24$  $2.2$  $.26$  $2.3$  $.28$  $2.4$ ..31  $2.5$  $.37$  $2.6$  $.40$  $3.$  $.43$  $3.1$  $.44$  $3.2$ .. 50  $3.3$  $.60$  $3.4$ .. 66  $3.5$ .. 70  $\overline{\mathbf{4}}$  $.73$  $4.1$  $.73$  $4.2$ .. 76  $4.3$ .. 79 

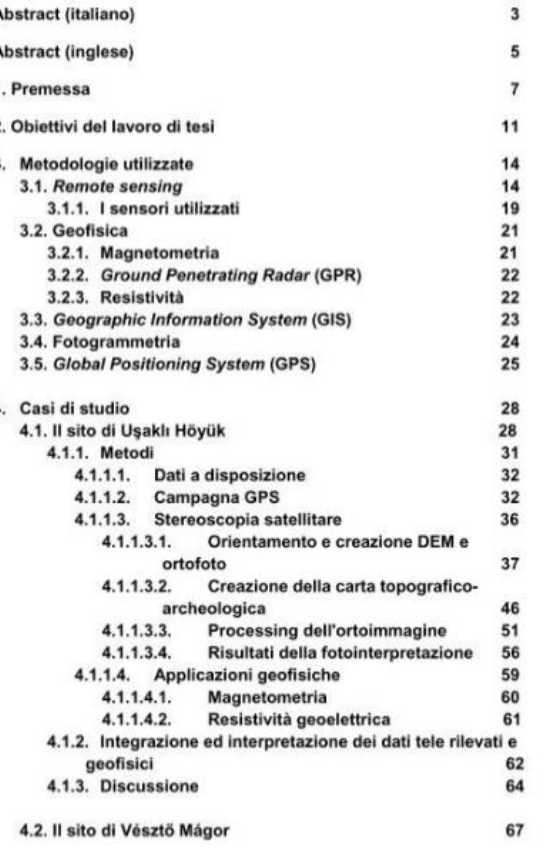

 $\mathbf{1}$ 

7!

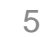

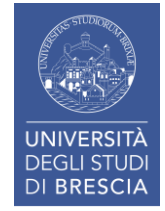

## Ricerca del tema e del materiale bibliografico

La prima fase dell'elaborazione della tesi consiste nella **ricerca del tema del materiale bibliografico da utilizzare**.

Ricerca accurata attraverso:

- principali **Enciclopedie** (Enciclopedia giuridica Treccani, Digesto delle discipline privatistiche (sez. civile e commerciale), Enciclopedia del Diritto, Nuovissimo Digesto etc.)
- ricerca **bibliografica sulle riviste**
- consultazione **dell'Archivio Dogi** sulle banche dati della **Biblioteca**

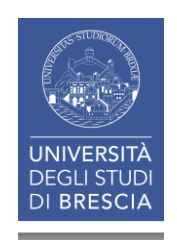

## Ricerca del tema e del materiale bibliografico

- I. Utilizzo delle risorse SBA (Sistema Bibliotecario di Ateneo)
- II. Utilizzo delle piattaforme IUS
- III. Approfondimento delle riviste scientifiche di settore  $\rightarrow$  vedasi doc «Riviste IUS per settore\_2024»

Ricerca in rete:

- Parlamento italiano (http://www.parlamento.it)
- Ministero grazia e giustizia da cui si accede al CED della Cassazione (http://www.giustizia.it)
- Ministero del lavoro (http://www.lavoro.gov.it)
- Unione Europea (http://europa.eu). Nei vari siti sono indicati ulteriori links di interesse
- Altri siti di interesse o di area 700 metre 200 metre 70 metre 70 metre 70 metre 70 metre 70 metre 70 metre 70

## Ricerca del tema e del materiale bibliografico

Alcuni consigli:

- Utilizzare la **selezione della bibliografia** di articoli di altri autori
- Riguardo alla ricerca in rete: identificare fonti attendibili e non blog di non chiara provenienza.
- **Google**
	- È consigliato come motore di ricerca per **cercare un riferimento specifico** (es. il nome di una direttiva o il titolo di un articolo con nome degli autori)
	- Per una ricerca più ampia si consiglia l'utilizzo di **Google Scholar** / **Scopus**

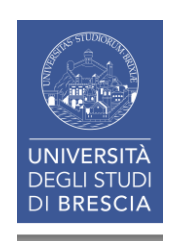

## Google Scholar

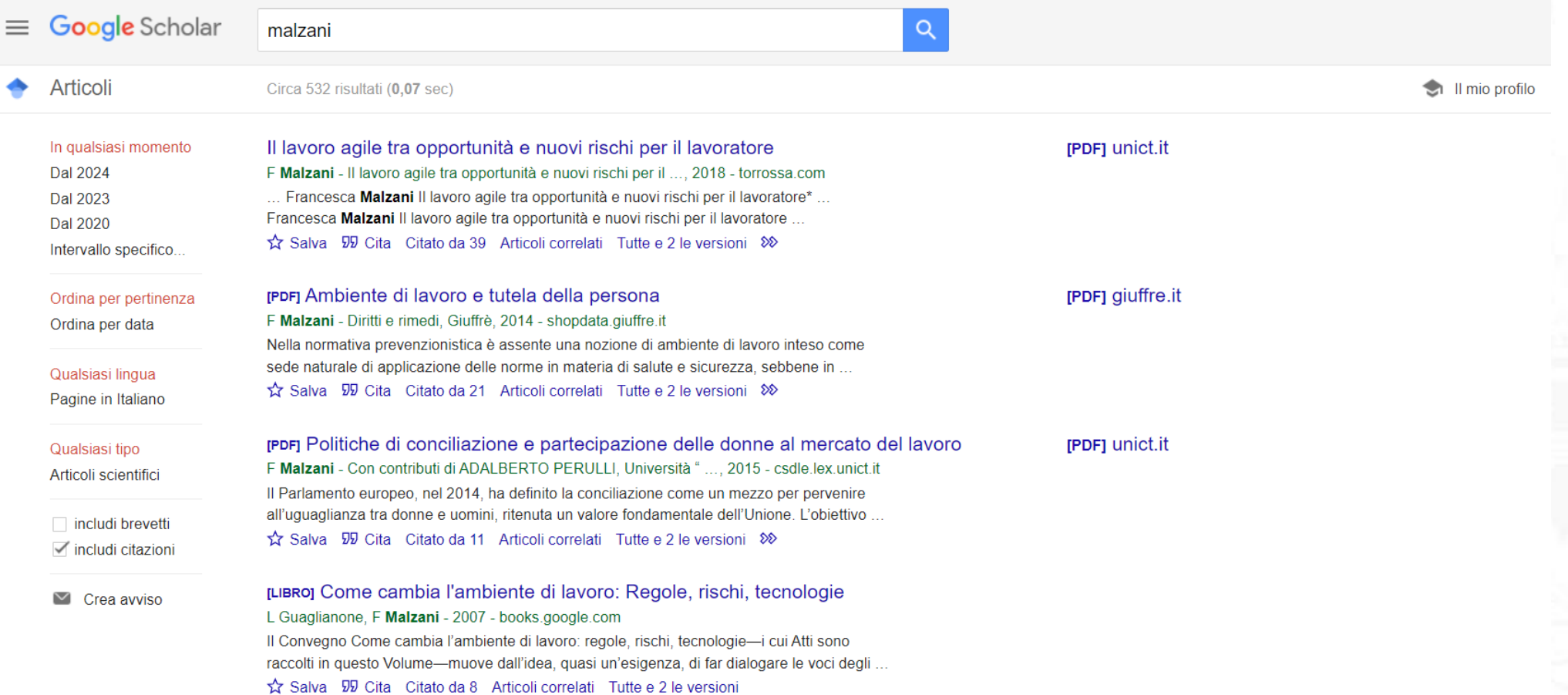

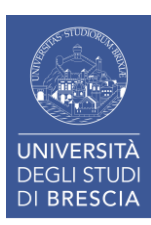

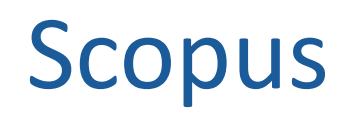

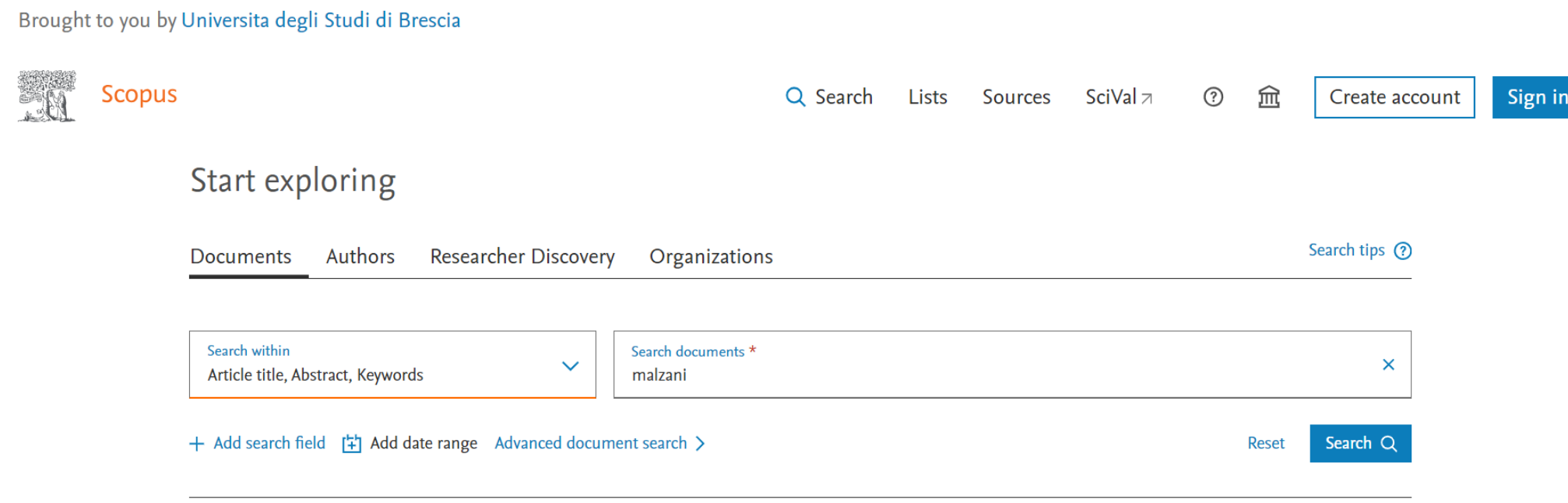

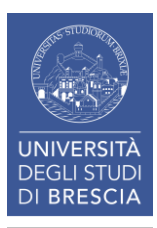

## Scopus

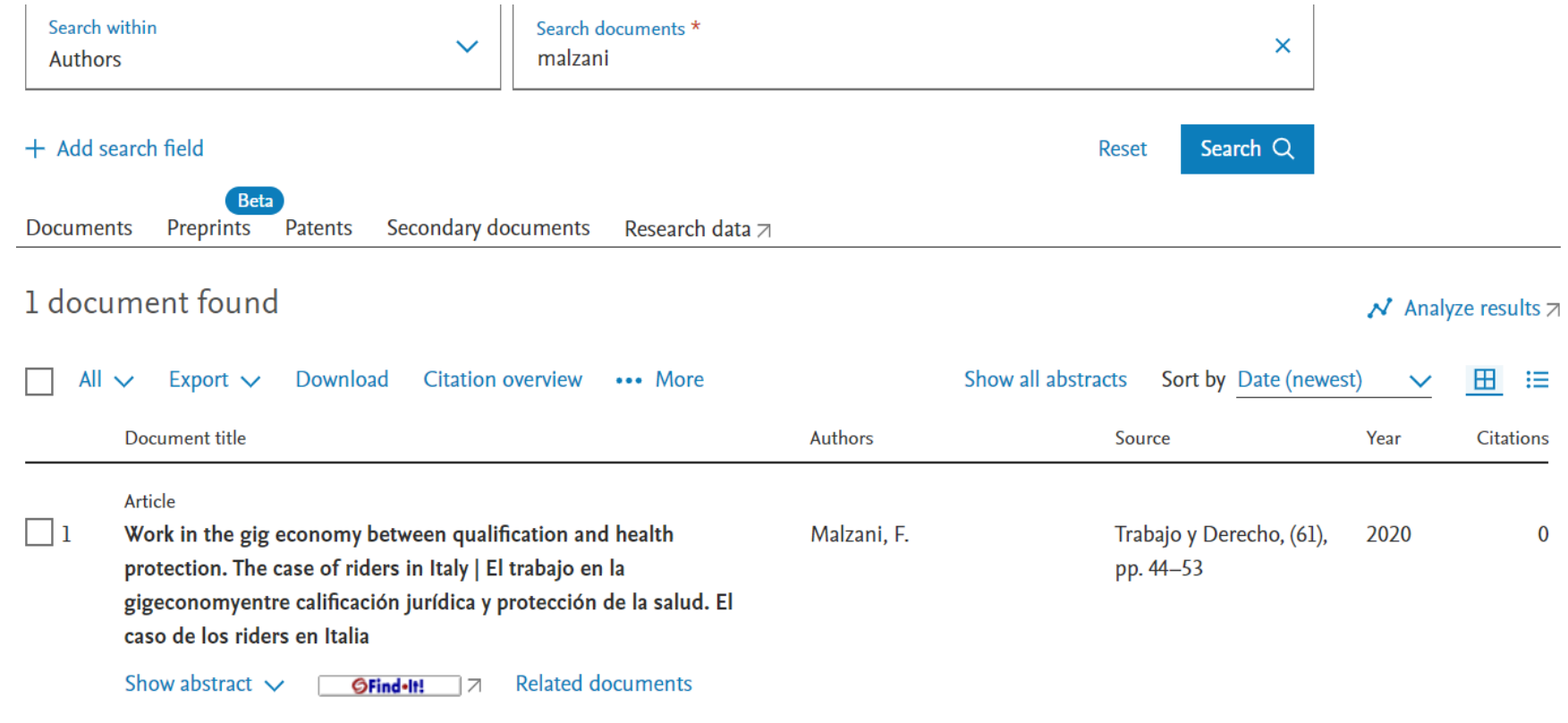

Display 10 results  $\overline{\vee}$ 

 $\pmb{0}$ 

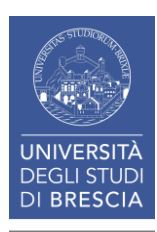

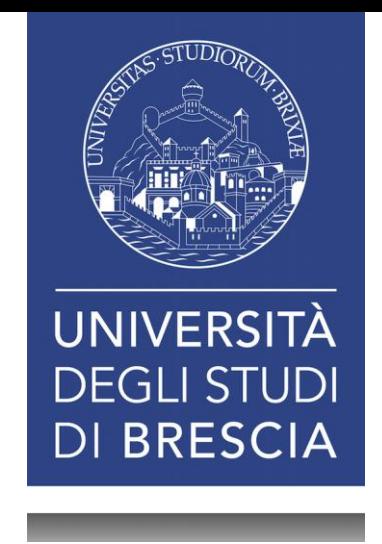

## I.I Utlizzo delle risorse SBA

## Tipologia di utenti

Il Sistema Bibliotecario di Ateneo individua diverse categorie di utenti che possono accedere ai servizi offerti:

### **A) Utenti istituzionali:**

A1) **docenti**, ricercatori, professori a contratto e incaricati, dottorandi di ricerca, assegnisti e borsisti, professori emeriti, professori onorari, studiosi in visita presso l'Università degli Studi di Brescia;

A2) **studenti** iscritti a corsi post-laurea e a scuole di specializzazione, **laureandi**;

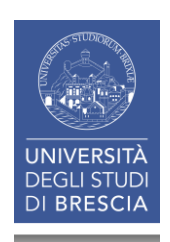

## Tipologia di utenti

A3) **studenti** regolarmente **iscritti** all'Università degli Studi di Brescia, A4) personale docente, ricercatore e tecnico-amministrativo dell'Università degli Studi di Brescia in pensione.

#### B) **Utenti esterni**:

tutti gli utenti non appartenenti alle categorie sopra elencate, che abbiano motivato interesse ad usufruire dei servizi bibliotecari dell'ateneo.

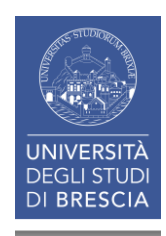

## Convenzioni

Il Sistema Bibliotecario di Ateneo mantiene un elenco aggiornato degli enti convenzionati. Attualmente sono in corso:

- una Convenzione con la **Corte d'Appello di Brescia** di durata triennale con scadenza 6 agosto 2026;
- un Protocollo d'intesa con il Comune di Brescia (per gli utenti del Sistema Bibliotecario Urbano) di durata triennale;
- una Convenzione con l'Avvocatura Distrettuale dello Stato di Brescia di durata triennale con scadenza 10 febbraio 2025.

→ Possibilità di **prendere a prestito del materiale** anche se già laureati ma tirocinanti (es. praticantato)

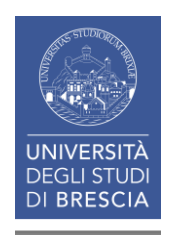

## Regole generali

- Biblioteca di Economia e Giurisprudenza
- Biblioteca di Medicina
- Biblioteca di Ingegneria

Utilizzo dei sistema di prestito interbibliotecario (cartaceo / digitale).

Il materiale delle biblioteche è generalmente atto al prestito secondo quanto previsto dal regolamento della biblioteca, tranne:

- Sezione storica (DIGI) vincolata alla sola consultazione
- Riviste scientifiche vincolate alla sola consultazione

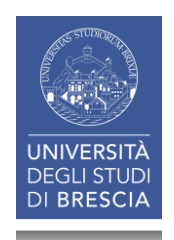

### Altri servizi

**Altri servizi:**

- **Proposte d'acquisto**: Gli utenti istituzionali possono proporre l'acquisto di monografie utilizzando l'apposito modulo online.
- Incontri di **assistenza bibliografica** / Incontri di **formazione** per utenti.
- Possibilità di effettuare **scansioni** e **fotocopie**

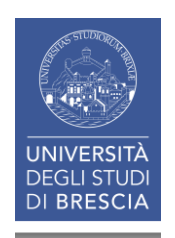

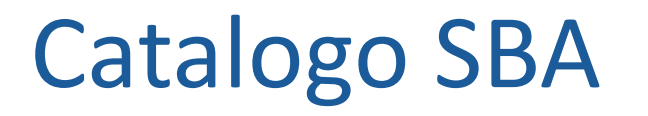

- Ricerca molto ristretta per parole chiave («a» vs «e» e uso dell'asterisco per troncare)
- Divisione in: catalogo | libri antichi | periodici
- Sistema OPAC: interfaccia ISBN

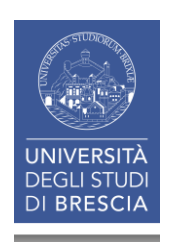

### Catalogo SBA

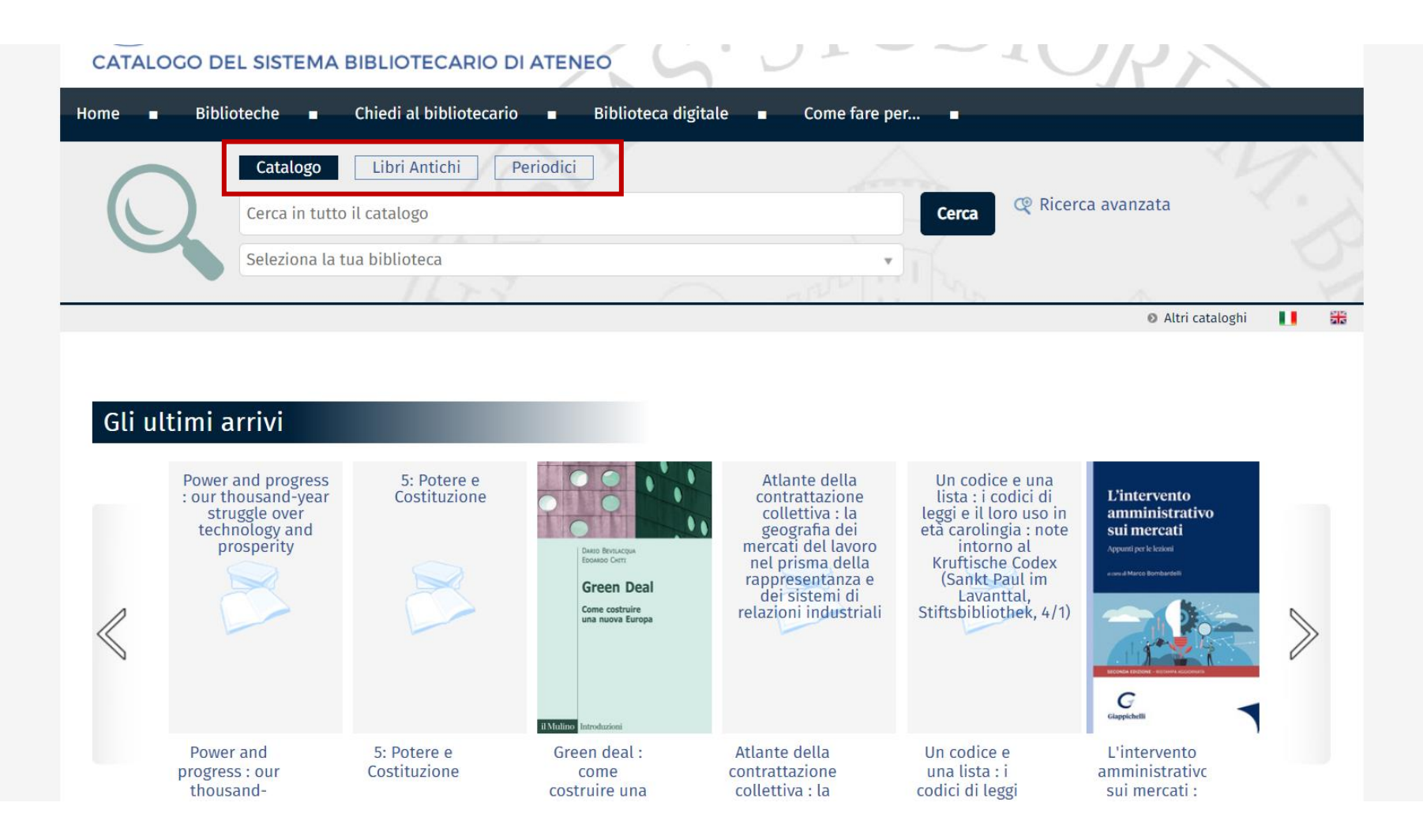

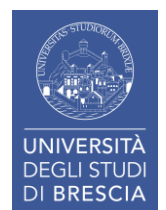

### Catalogo ACNP

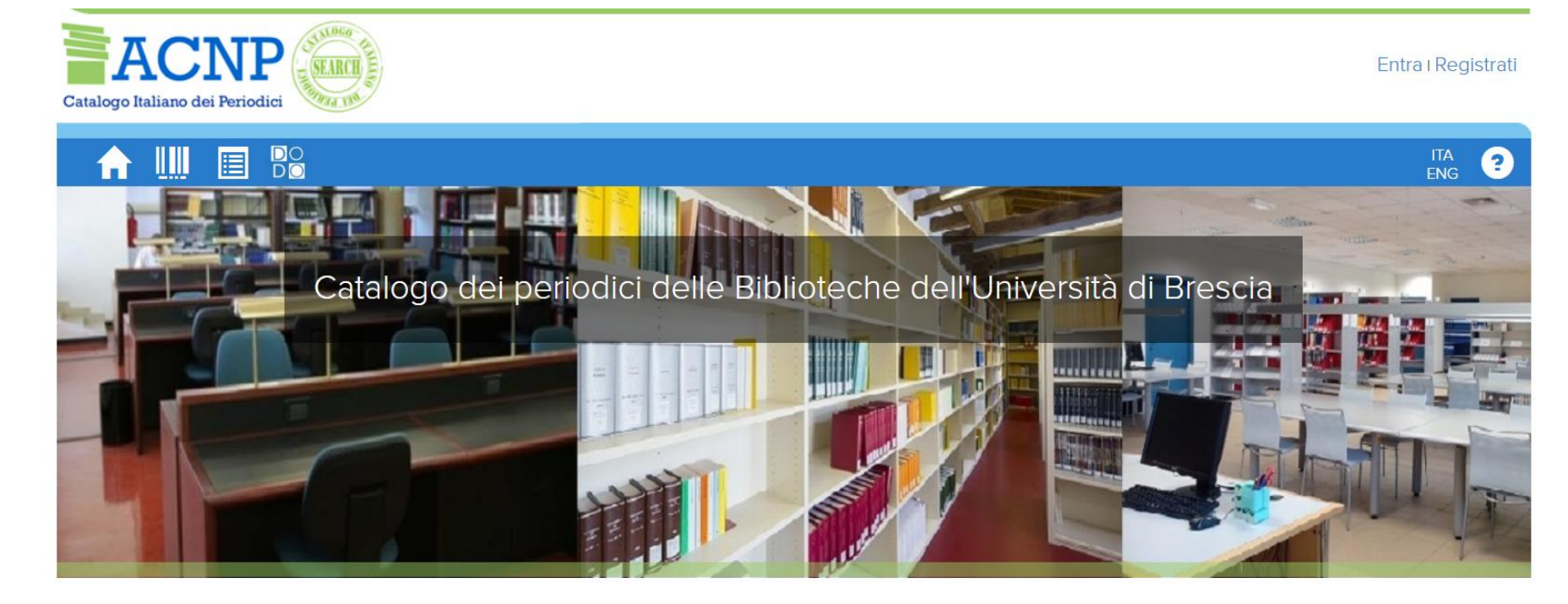

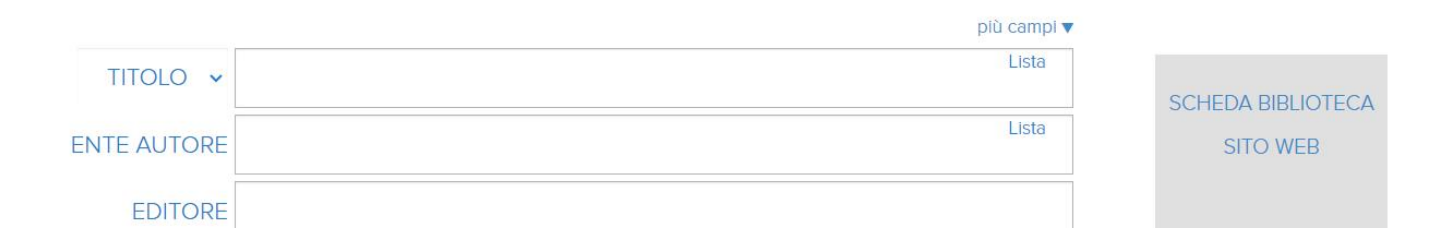

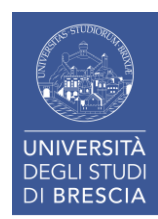

### Trova e-book

#### **ACCESSO RAPIDO**

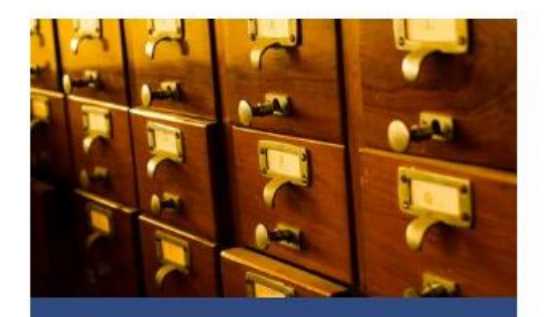

Cataloghi

**Catalogo UniBS ACNP - Periodici UniBS** 

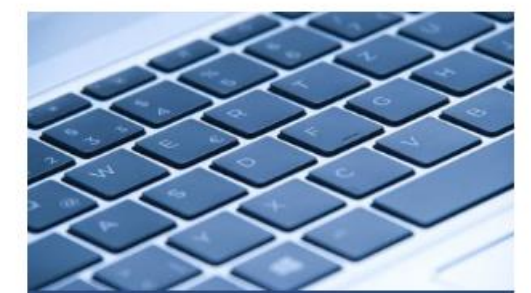

Altri strumenti di ricerca

**Biblioteca digitale UniBS Discovery** Trova e-book ed e-journal

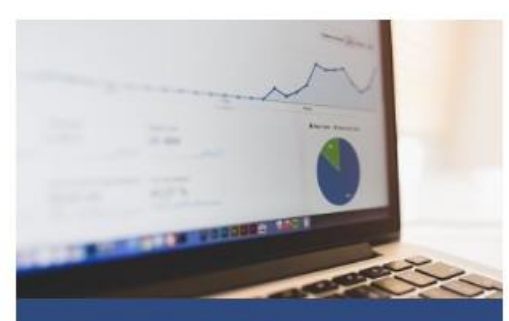

Risorse più utilizzate

**PubMed (con FTF) Scopus Web of Science JCR** 

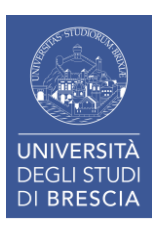

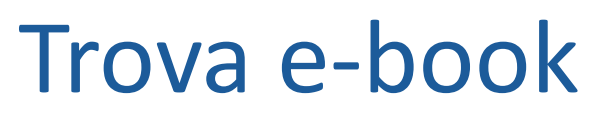

Nuova ricerca Trova e-book ed e-journal Biblioteca digitale **Biblioteche Unibs** Accedi Cartella Preferenze Lingua v Guida **O PRESSING UNIBS.it Searching: Library Publications**  $\boxed{\times}$ Cerca <sup>?</sup> Immettere titolo, argomento o ISSN/ISBN Pubblicazioni Ricerca titoli in ordine alfabetico # A B C D E F G H I J K L M N O P Q R S T U V W X Y Z Successivo Sfoglia per disciplina Find journals available from the library's collection Agricoltura e settore agroalimentare (931) Diritto (2402) Lingua e linguistica (831) Scienze applicate (472) Alimentazione e nutrizione (161) Economia (1695) Marketing (335) Scienze della terra e dell'atmosfera (832) Anatomia e fisiologia (222) Edilizia e costruzioni (199) Matematica (1244) Scienze informatiche (1106)

#### **Limite**: non effettua la ricerca su banche dati Giuffrè / One / Il Sole 24ore

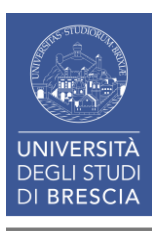

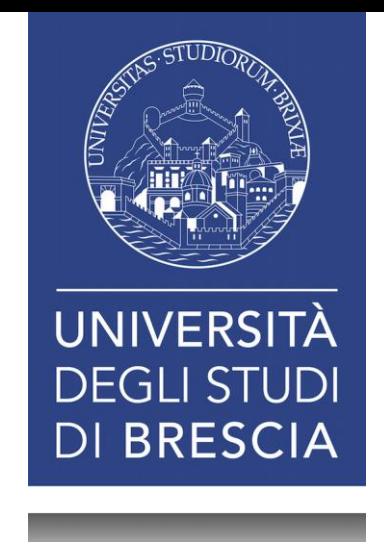

## I.II Utlizzo delle Piattaforme IUS

### Portale Ateneo – Biblioteca di Economia e Giurisprudenza

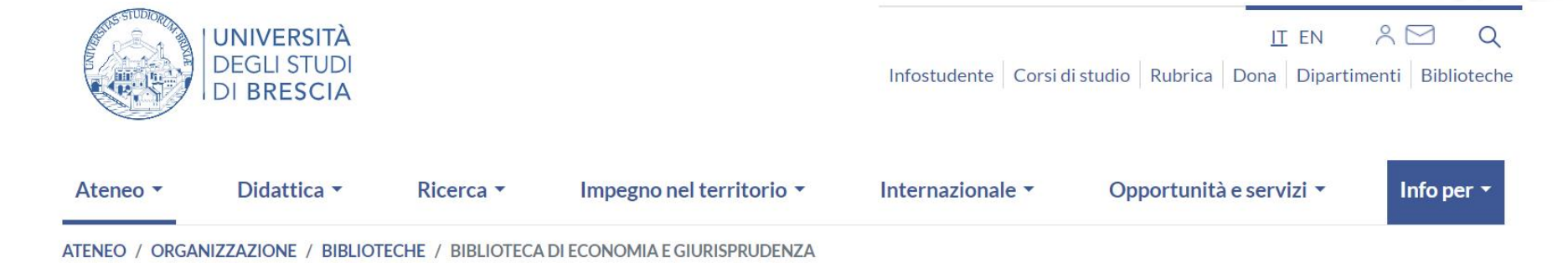

#### Biblioteca di Economia e Giurisprudenza

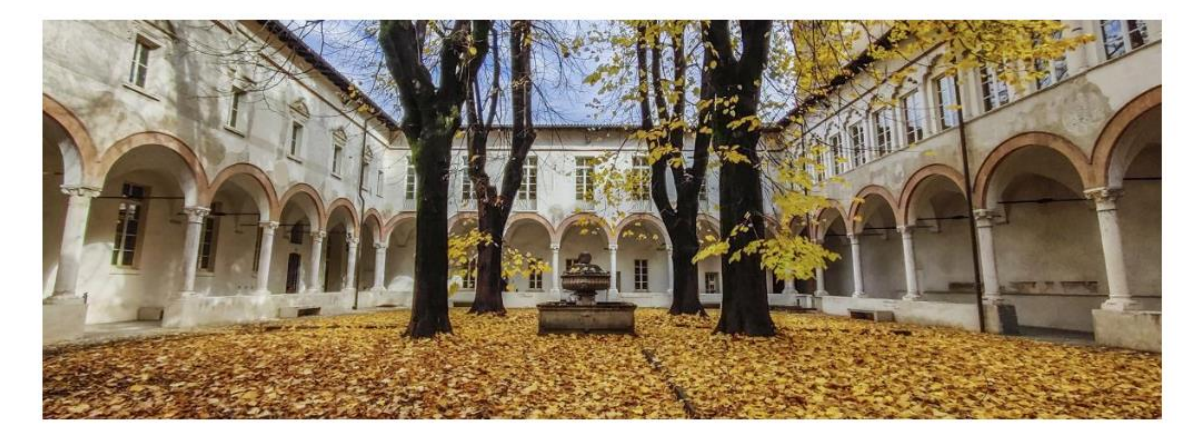

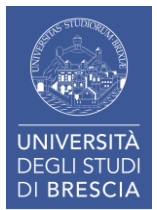

Sede: Complesso dei Chiostri del Carmine in Vicolo dell'Anguilla, 8.

**Esplora Biblioteca digitale** Servizi Strumenti di ricerca Scrivere e pubblicare > Biblioteca di Economia e Giurisprudenza Patrimonio Sezione Storica Materiali informativi **Biblioteca di Ingegneria** 

### Portale Ateneo – Biblioteca di Economia e Giurisprudenza

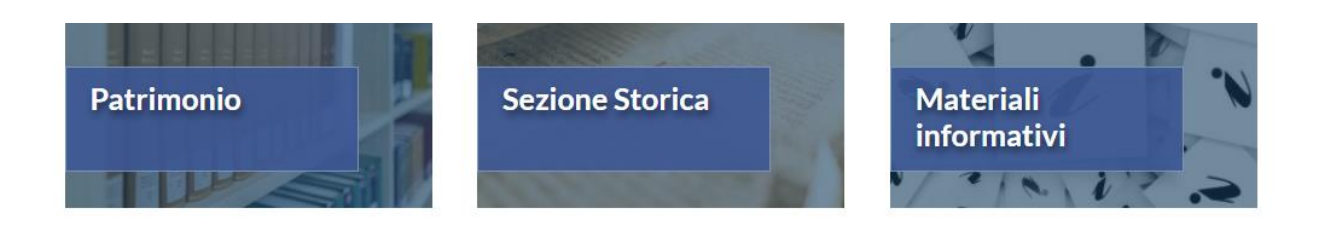

#### **ACCESSO RAPIDO**

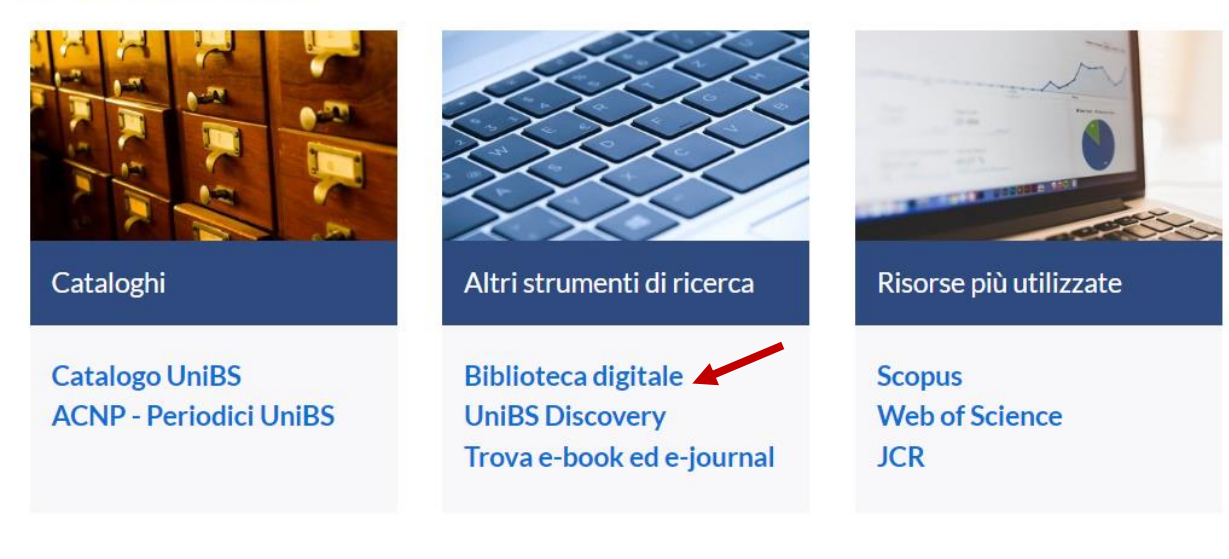

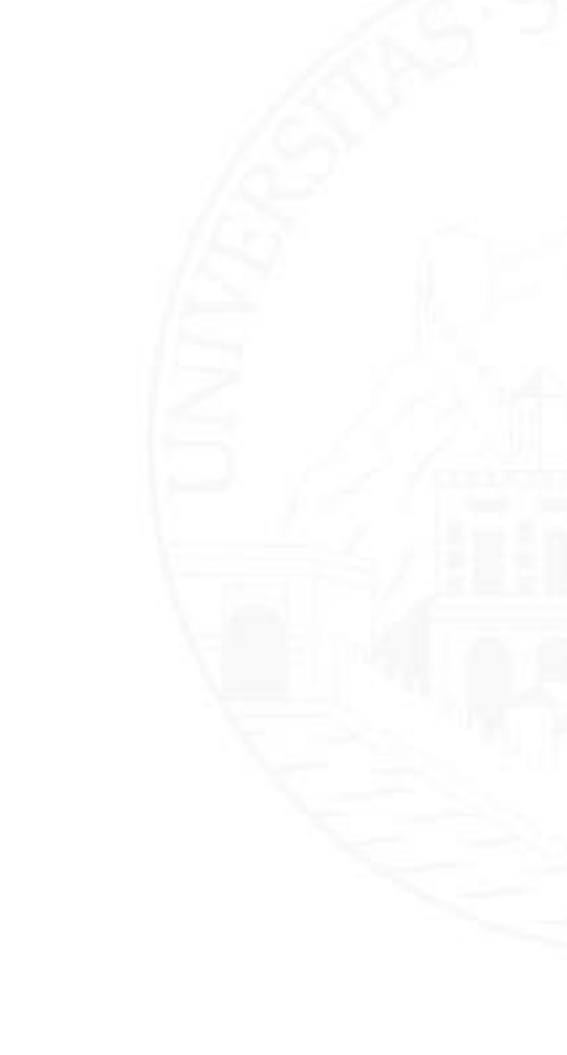

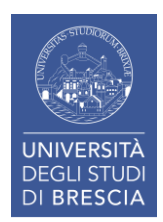

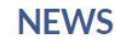

### Portale Ateneo – Biblioteca di Economia e Giurisprudenza

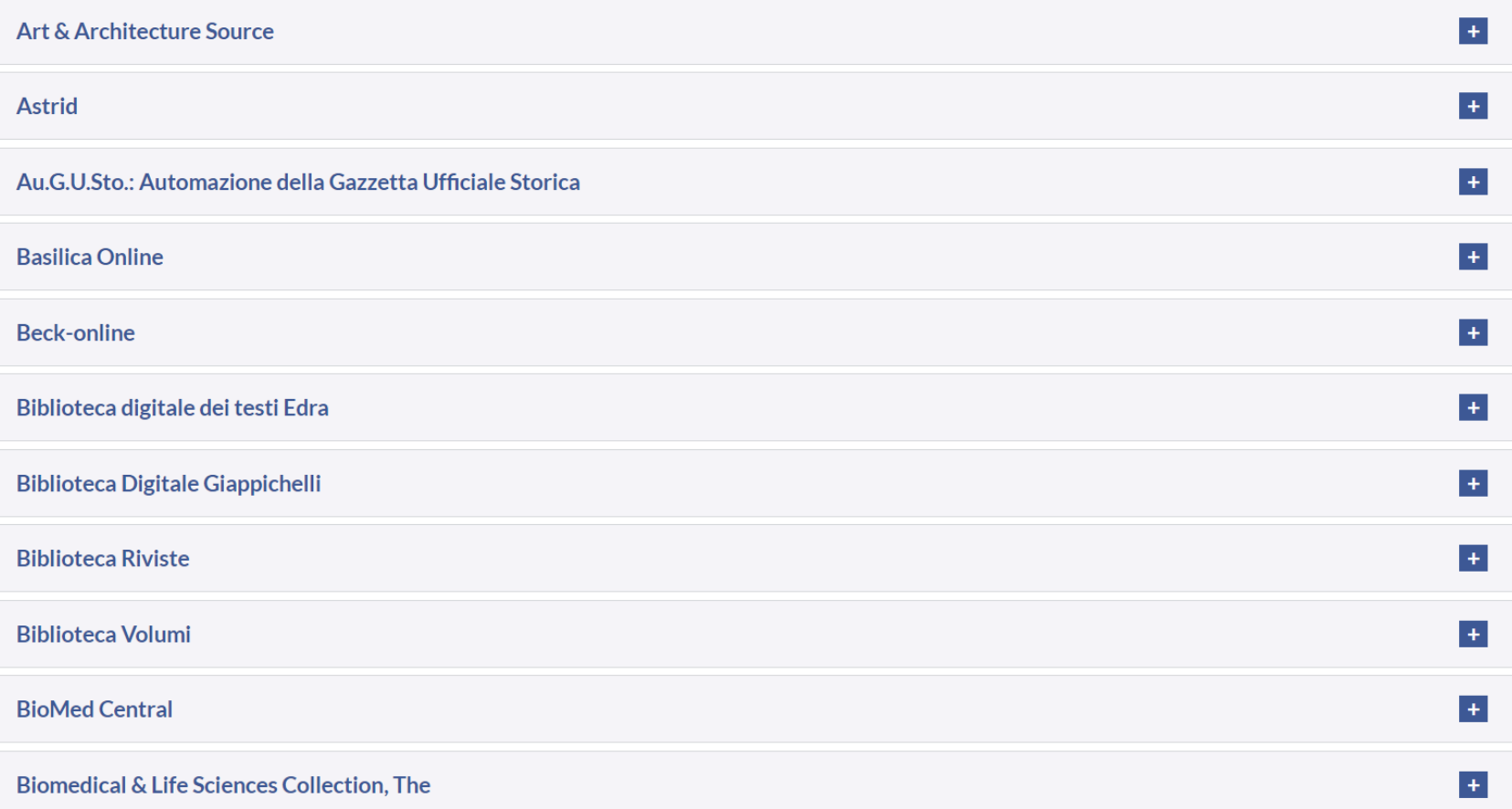

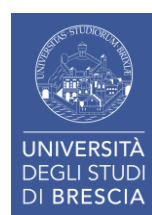

## Giappichelli

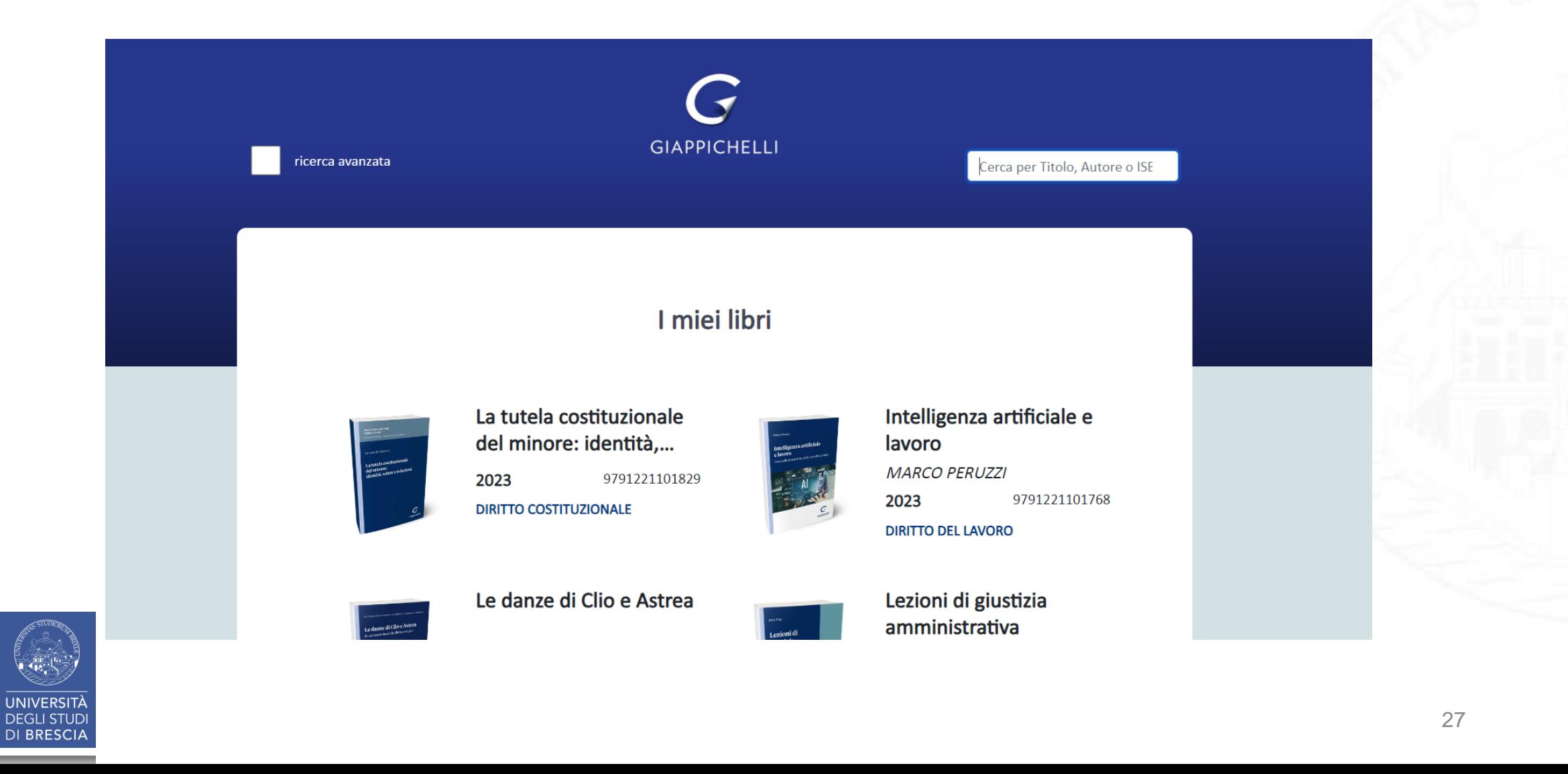

## DOGI

**Banca dati** bibliografica realizzata dall'ITTIG (Istituto di Teoria e Tecniche dell'Informazione Giuridica) del CNR, che raccoglie le informazioni ricavate dallo spoglio di **450 riviste giuridiche italiane**, per un totale di circa 470.000 documenti.

- Non c'è la possibilità di effettuare un download del pdf della pubblicazione
- Fornisce i **titoli delle pubblicazioni**, un **breve abstract** e voci di classificazione, riferimenti delle fonti normative e giurisprudenziali citate ed altri servizi
- Possibilità di effettuare una **ricerca per autore o parola chiave**

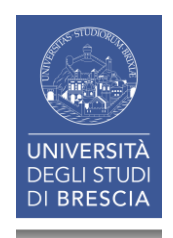

### DOGI

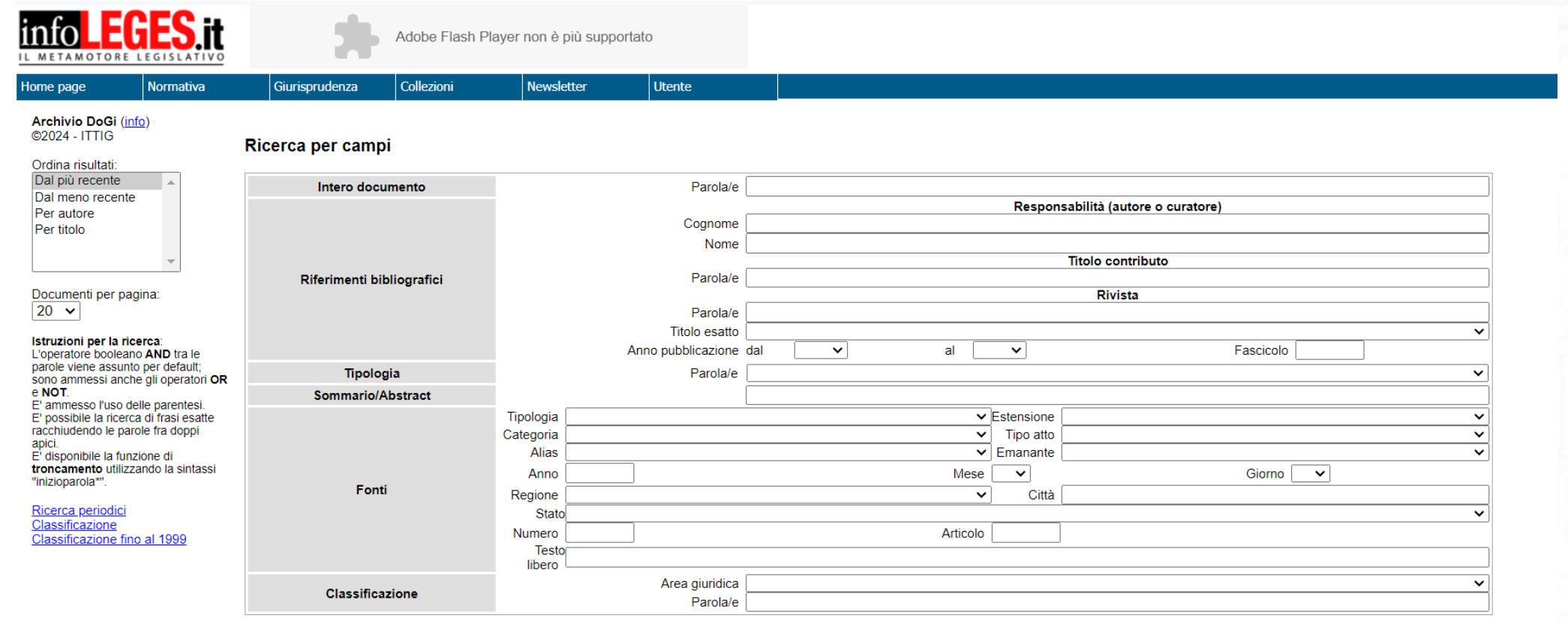

Cerca nell'archivio DoGi

Azzera

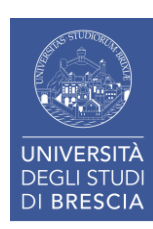

### FrancoAngeli

Collezione di riviste pubblicate dall'editore FrancoAngeli (circa 80 titoli nel campo delle scienze sociali, della psicologia e della storia), accessibili in versione full text tramite la piattaforma Torrossa di Casalini Libri.

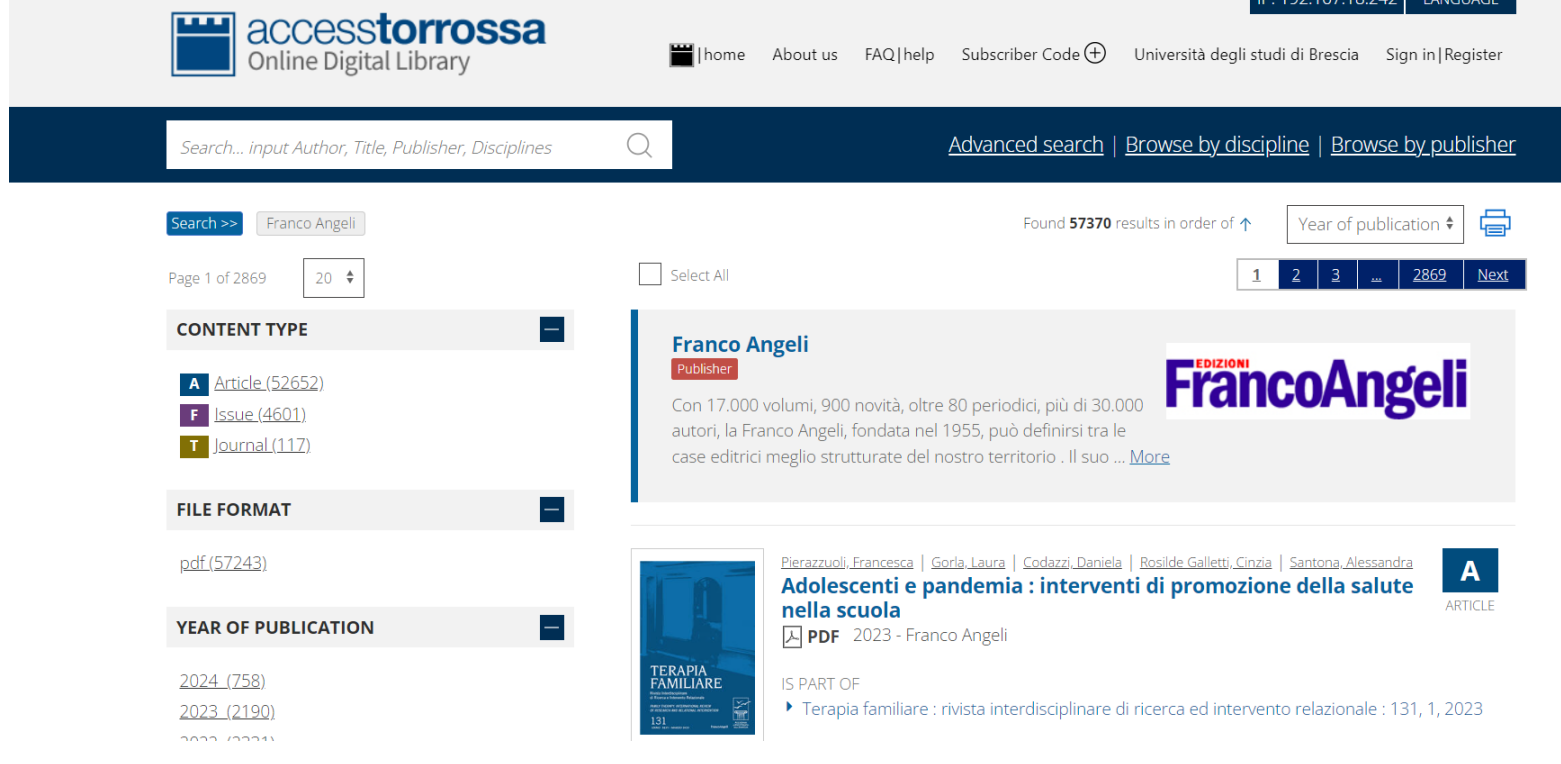

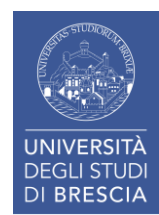

## Giuffrè Francis Lefebvre (DeJure)

Risorse elettroniche dell'editore giuridico Giuffrè Francis Lefebvre. La sottoscrizione corrente consente l'accesso ad alcune sezioni della raccolta: banca dati DeJure, contenente dottrina, normativa, giurisprudenza, formulari, bibliografia;

- **Enciclopedia del Diritto**, in versione integrale; Biblioteca Riviste, con 47 titoli full text;
- **Biblioteca Volumi**, con oltre 3.500 titoli full text;
- portali tematici **Il Fallimentarista** e **Il Societario** ora confluiti in IUS;
- rivista-portale GiustiziaCivile.com.

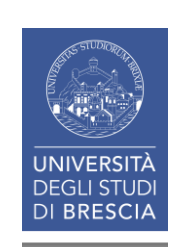

31 → Utile per **ricercare sentenze / note e articoli di dottrina**. All'interno del Network c'è la possibilità di effettuare una ricerca per rivista.

### Giuffrè Francis Lefebvre (DeJure)

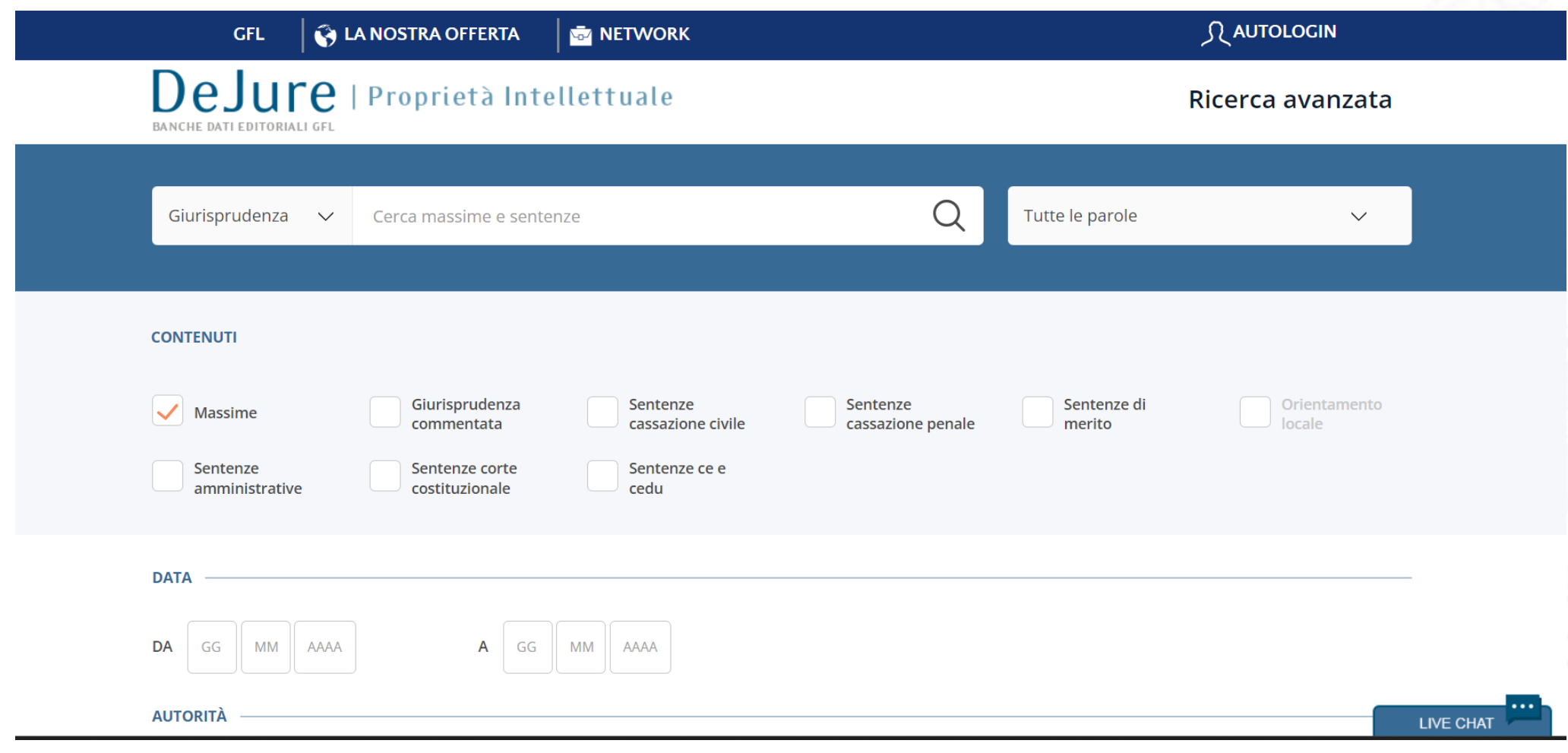

### LexItalia.it

Rivista online di diritto pubblico dell'editore **Giuriconsult**, con articoli in versione full text.

Sul sito web è possibile anche accedere a **tre banche dati**: **giurisprudenza**, **dottrina** (oltre 72.300 riferimenti bibliografici provenienti da riviste giuridiche italiane), **legislazione**.

Sono elementi caratteristici l'aggiornamento tempestivo e la presenza di collegamenti ipertestuali fra i documenti.

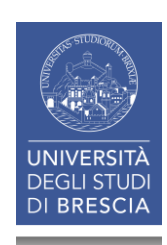

### LexItalia.it

#### LexItalia.it

#### Rivista internet di diritto pubblico<br>Fondatore Prof.Avv. Giovanni Virga

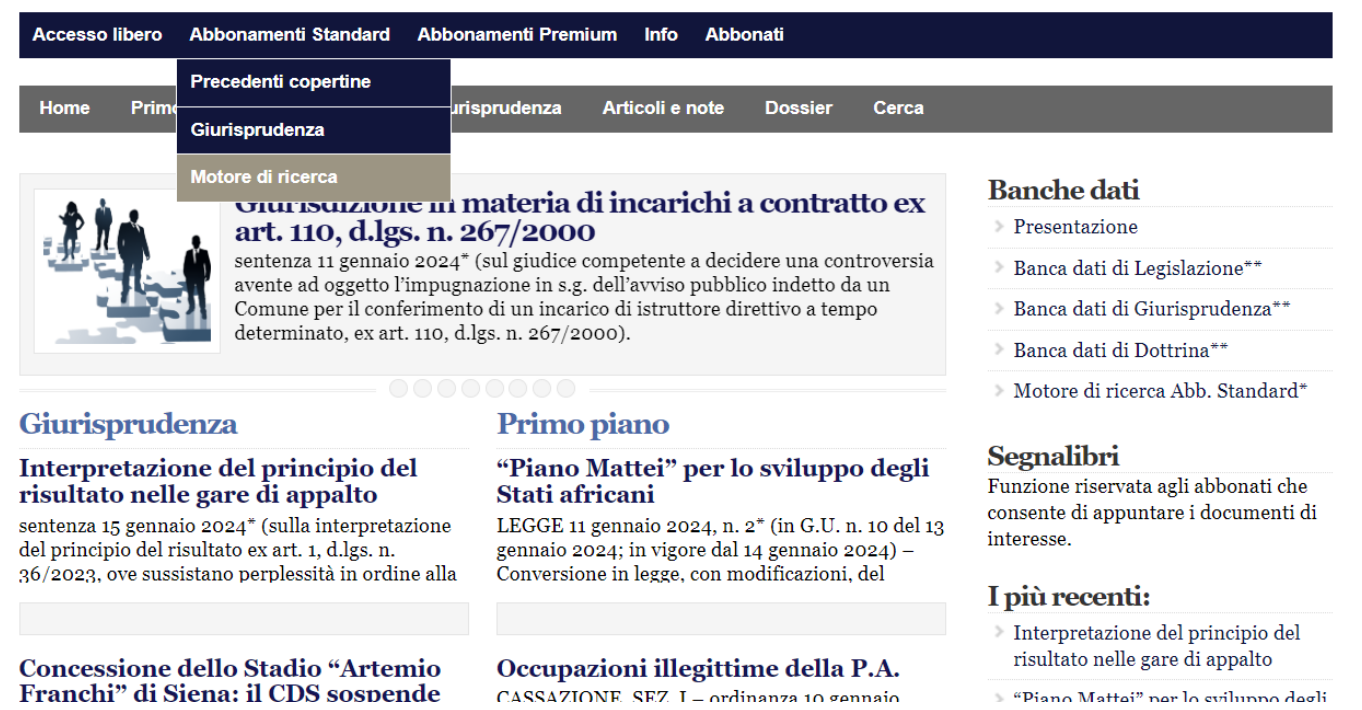

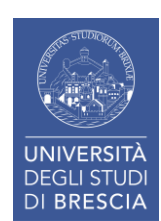

### Riviste Wolters Kluwer Italia

Riviste pubblicate dall'editore Wolters Kluwer ltalia sotto vari marchi editoriali (UTET Giuridica, IPSOA, CEDAM, Il fisco etc.), consultabili in versione full text, per un totale di circa 50 titoli di ambito giuridicoeconomico.

- Presenti le leggi d'Italia in particolare relativamente alla **Pubblica Amministrazione**
- Presente un menù per accedere a normativa, **codici commentati** e dottrina d'Italia
- Possibilità di effettuare una **ricerca per autore** o **parole chiave**

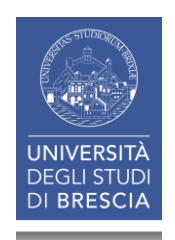

### Riviste Wolters Kluwer Italia - Leggi d'Italia

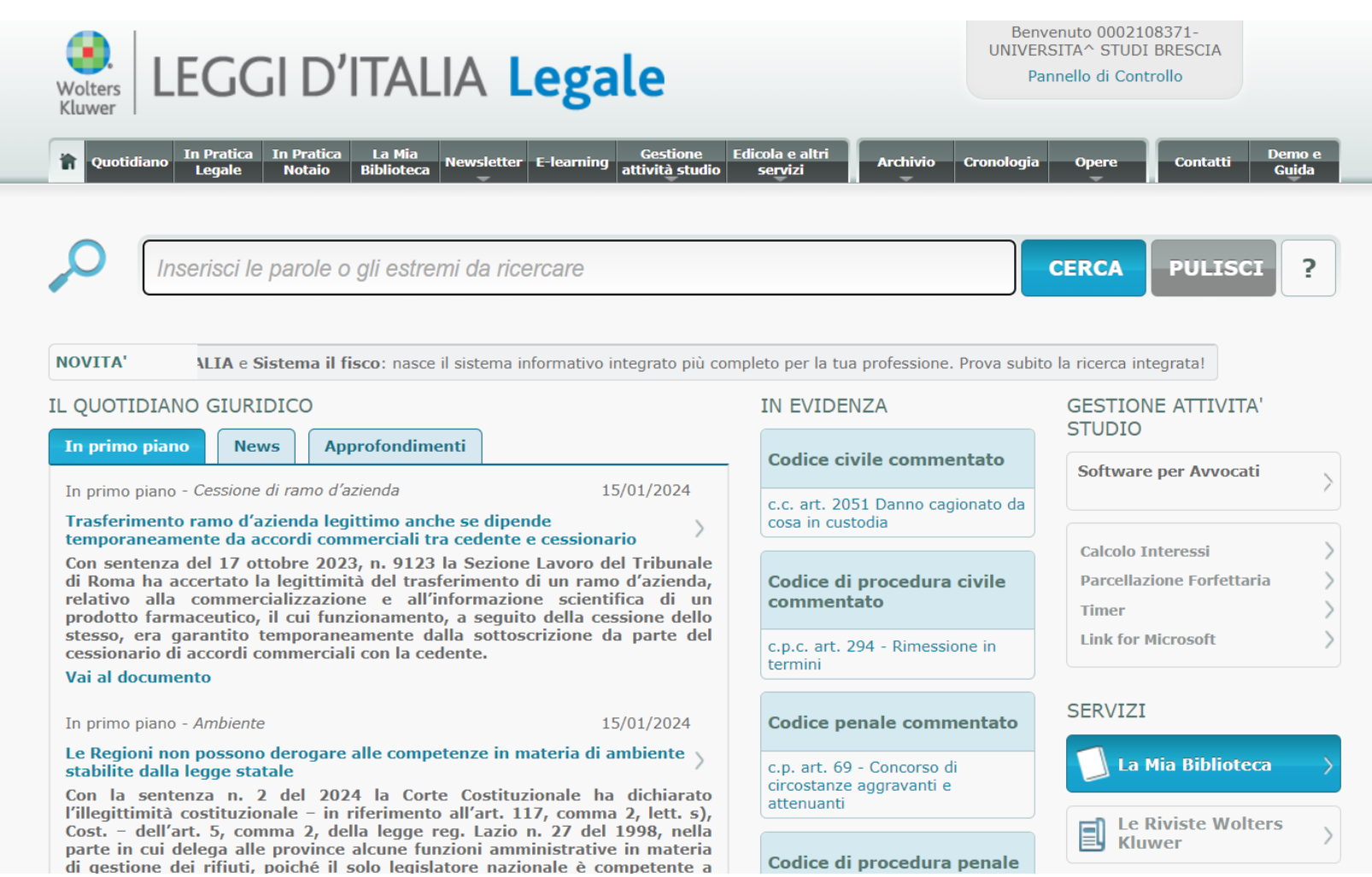

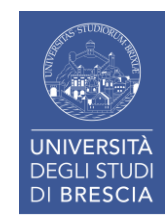
### Riviste Wolters Kluwer Italia - One

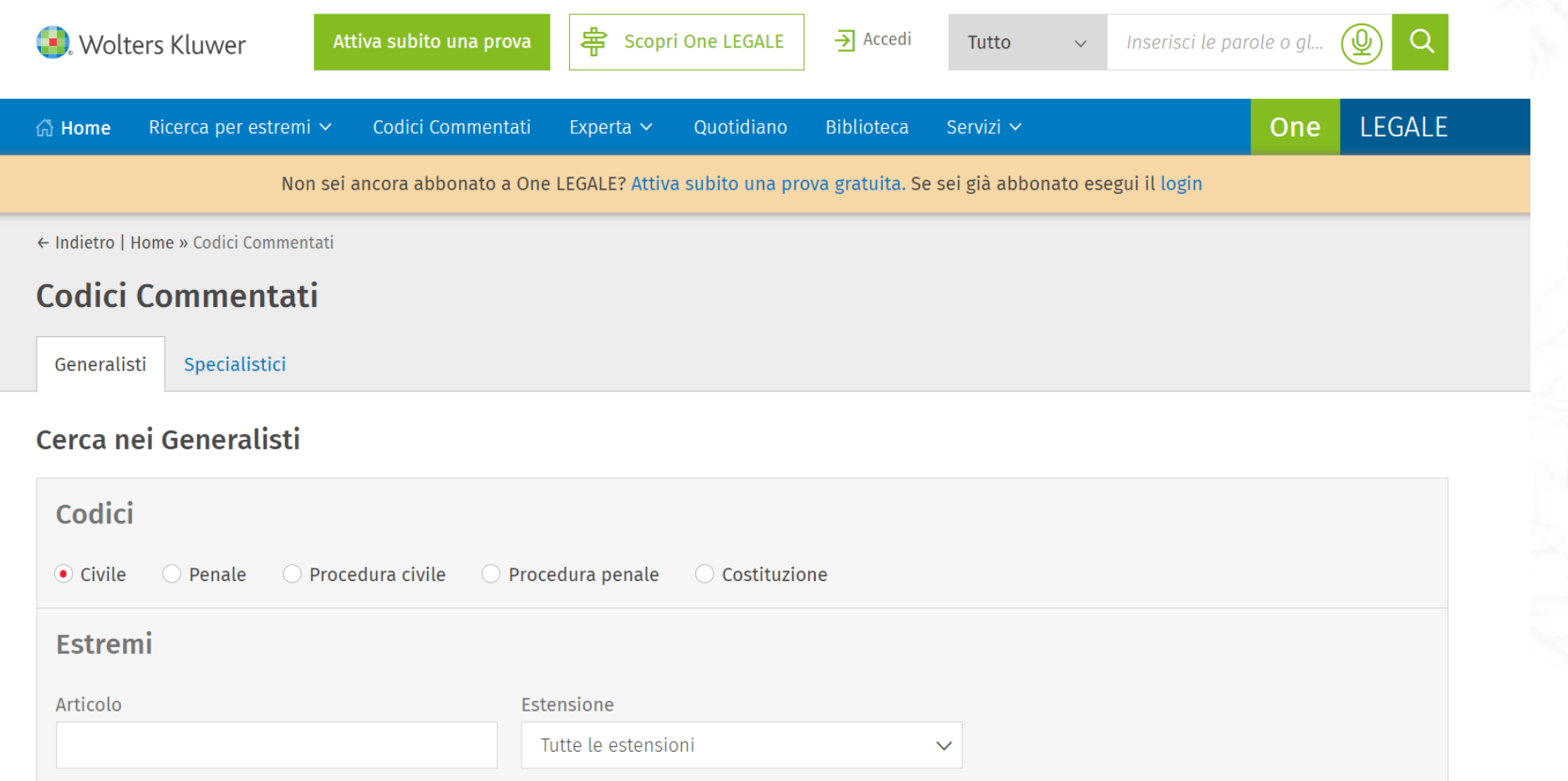

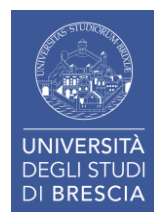

### Riviste Wolters Kluwer Italia – One (accesso)

Esempio di accesso alle piattaforme One:

- Accesso tramite IDEM: cliccare su "Accedi" > "Ho già un account" > "IDEM GARR AAI", quindi cercare o scegliere nella lista delle organizzazioni "Università degli Studi di Brescia", infine autenticarsi con le proprie credenziali di ateneo.
- Per accedere direttamente a One Fiscale: https://onefiscale.wolterskluwer.it oppure a One PA: https://onepa.wolterskluwer.it

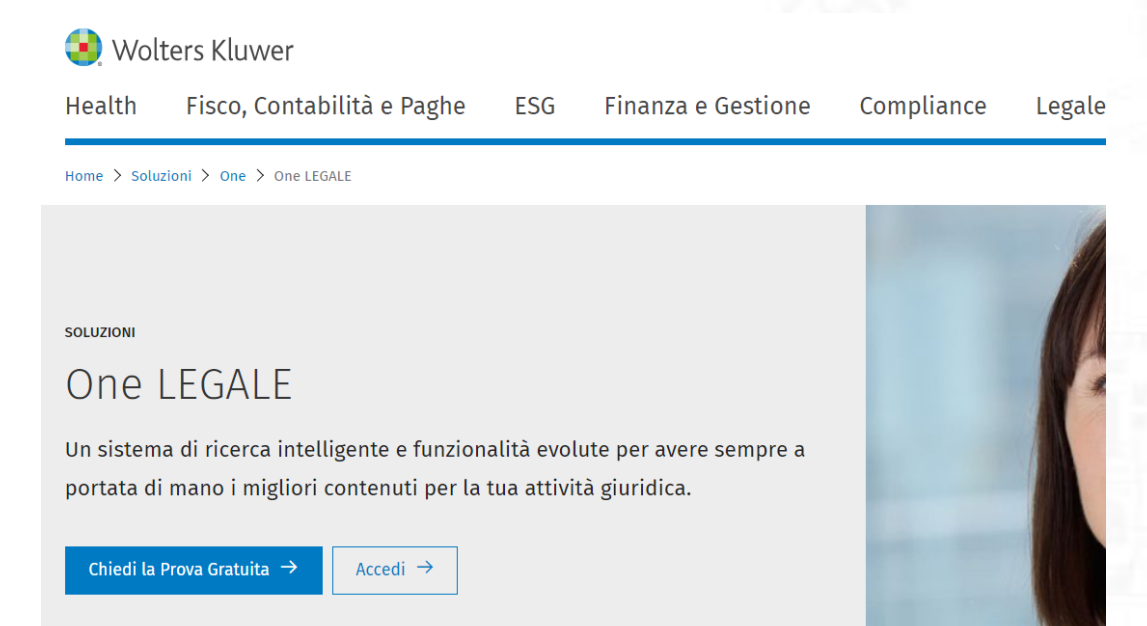

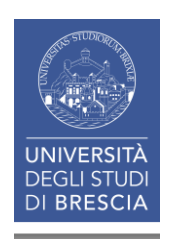

### Rivisteweb – Il Mulino

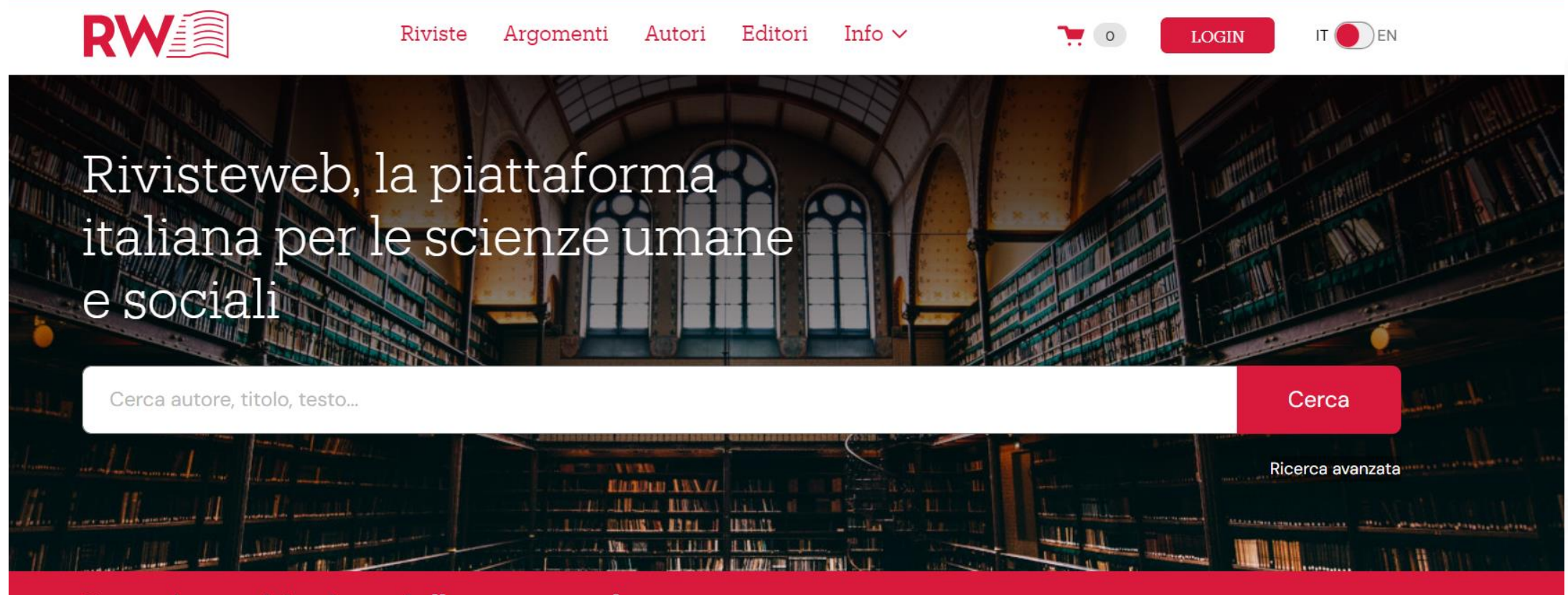

Per aggiornarvi, iscrivetevi alla nostra newsletter

Iscriviti >

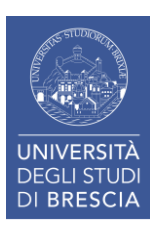

### Sage Journals

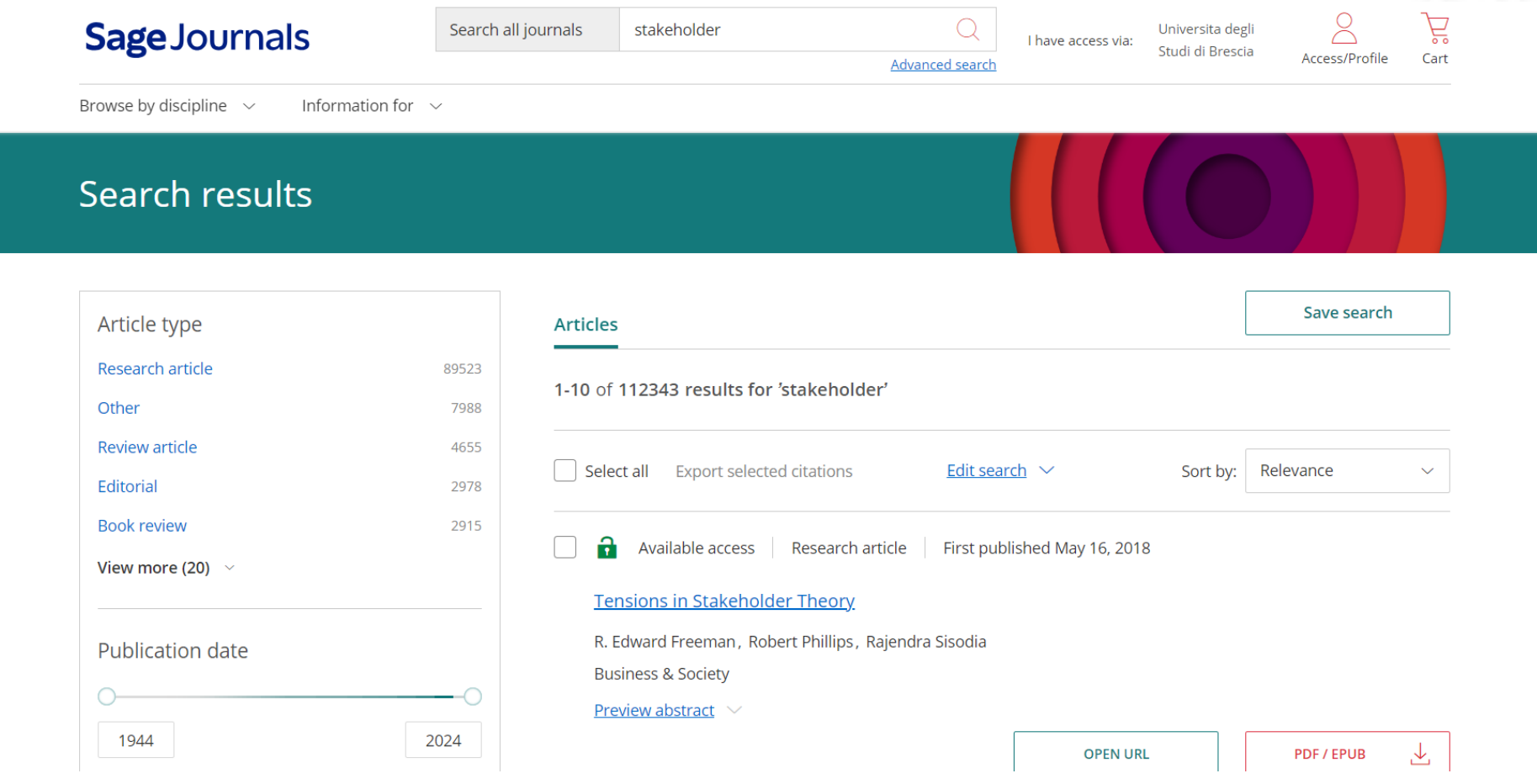

![](_page_39_Picture_2.jpeg)

### **Wiley**

![](_page_40_Figure_1.jpeg)

![](_page_40_Picture_2.jpeg)

### ResearchGate

![](_page_41_Picture_12.jpeg)

![](_page_41_Picture_2.jpeg)

### ResearchGate

#### Article

#### a New ER Fluid Based Haptic Actuator System for Virtual **Reality**

April 2005 · International Journal of Modern Physics B 19(7):1628-1634 · GE Follow journal DOI: 10.1142/S0217979205030682

Lab: Gareth Monkman's Lab

Holger Boese · M. Baumann · O Gareth Monkman · Show all 8 authors · Walaa Khaled

![](_page_42_Picture_39.jpeg)

![](_page_42_Picture_7.jpeg)

![](_page_42_Picture_40.jpeg)

![](_page_43_Picture_0.jpeg)

## II. Scrittura della tesi - Format

- **Corretto uso della lingua italiana/inglese** Sono da evitare frasi eccessivamente lunghe e complesse, che rendono difficoltosa la lettura e la comprensione del pensiero di chi scrive.
- La tesi, inoltre, è un lavoro **personale**. Non si tratta di un semplice "collage" di saggi o monografie, ma della **presentazione delle proprie riflessioni e conclusioni sull'argomento identificato**. → La letteratura indicata in bibliografia dovrebbe essere indicata per dar conto dell'elaborazione dottrinale sull'argomento.

![](_page_44_Picture_3.jpeg)

Per questo, quando **lo studente riferisce il pensiero altrui**:

- Si deve indicare **in nota l'autore di riferimento**. È anche possibile, in qualche caso, riportare intere frasi di qualche autore, in tal caso, tuttavia, la citazione va fatta **tra virgolette**, con l'indicazione in nota del saggio o della monografia da cui è tratta.
- Lo stesso vale per la citazione di **brani** tratti da **sentenze**: in nota va ugualmente indicata la sentenza di riferimento.

![](_page_45_Picture_4.jpeg)

- Il testo va composto in tondo. Il **corsivo** (che può essere indicato dalla sottolineatura) va utilizzato per le parole **latine e straniere**. Eccezionalmente il corsivo può essere utilizzato anche per dare particolare enfasi ad una frase.
- Per le **abbreviazioni** più comuni è opportuno attenersi **all'elenco** che verrà proposto **a fine lezione**, dopo le abbreviazioni delle principali riviste.

![](_page_46_Picture_3.jpeg)

- **Formato e font**: a discrezione del docente relatore / relatrice. Molto utilizzato: Times New Roman 12, Interlinea 1,5 e Margini 2,5 per ogni lato.
- Per il **frontespizio della tesi** ci si può attenere alle modalità comunemente utilizzate (i rilegatori ne sono a conoscenza). Si ricorda l'uso del genere femminile quando la relatrice o la correlatrice è una donna. Ad es. Relatrice: Prof.ssa Francesca Malzani

![](_page_47_Picture_3.jpeg)

N.B. è necessario **riportare scrupolosamente le fonti di pensiero altrui** secondo le modalità corrette. I/le docenti hanno la possibilità di controllare eventuali atti di plagio tramite il software **Ithenticate**.

*Ogni concetto riportato che non sia pensiero dell'autore deve essere supportato da una fonte.*

![](_page_48_Picture_3.jpeg)

# Esercizio

![](_page_49_Picture_1.jpeg)

### Uso di Ithenticate

# **V**iThenticate

More recently, Laszlo and Zhexembayeva (2011) make a clear business case that growing pressures from three trends will compel organizations to deal with sustainability: declining resources (such as energy, metals, and minerals), increasing expectations (from customers, employees, investors, and regulators) and radical transparency (made possible by technology, media, activists, and nongovernmental organizations). These interdependent forces are creating a paradigm shift in the general business climate (Dubois and Dubois, 2012).

As far it concerns the declination of sustainability within Human Resource Management (HRM), Parker et al. state that being actively involved in organizational activities, personnel can significantly change their working environment by engagement in certain behaviour, such as the application of social and environmental initiatives into their working routine (Parker et

![](_page_49_Picture_40.jpeg)

![](_page_49_Picture_7.jpeg)

![](_page_50_Picture_0.jpeg)

# III. Bibliografia e citazioni

### Citazioni

Esistono due possibili modalità per le citazioni di dottrina e di giurisprudenza.

- 1. La prima è quella classica, che prevede la **citazione in nota** sia della **dottrina/letteratura** che della **giurisprudenza**, con i criteri indicati in seguito.
- 2. La seconda modalità è meno utilizzata, ma ugualmente corretta, e prevede la **citazione in nota esclusivamente per la giurisprudenza**, mentre la **dottrina/letteratura viene indicata all'interno del teso** in **parentesi**.

➔Lo studente può indifferentemente scegliere l'una o l'altra delle modalità sottoindicate, ma **non utilizzarle insieme**. Una volta scelto un certo criterio di citazione, deve utilizzarlo per tutta la stesura della tesi/relazione finale.

![](_page_51_Picture_5.jpeg)

### **a) monografie**

Il concetto di monografia in questo contesto deve intendersi in **senso lato**, quasi fosse sinonimo di «libro». La monografia può essere **redatta da uno o più autori** e fare parte di una **collana** o di un **trattato** (o commentario). Della monografia possono infine esistere **diverse edizioni** successive nel tempo.

#### • **monografia redatta da un solo autore**

Se la monografia è redatta da un solo autore, la citazione deve osservare le seguenti regole:

AUTORE (maiuscoletto), *Titolo della monografia* (corsivo), Luogo di edizione, Editore, anno di edizione, p. (pagina dalla quale è tratta la citazione)

*esempio:*

NAPOLI M., *La stabilità reale del rapporto di lavoro*, Milano, F. Angeli, 1980, p. 24.

![](_page_52_Picture_8.jpeg)

#### • **monografia redatta da più autori**

Se la monografia è redatta da più autori, si deve innanzitutto stabilire **se essa è scritta congiuntamente** da tutti gli autori o **se ogni autore ne ha redatto separatamente una singola parte**.

#### - **monografia redatta congiuntamente da più autori**

Nel primo caso la monografia sarà citata indicando tutti gli autori congiuntamente prima del *Titolo dell'opera* (corsivo):

AUTORE (maiuscoletto), AUTORE (maiuscoletto), *Titolo della monografia* (corsivo), Luogo di edizione, anno di edizione, p...

#### *esempio:*

CARINCI F., DE LUCA TAMAJO R., TOSI P., TREU T., *Diritto del lavoro. I. Il diritto sindacale*, Torino, Utet, 2001, p. 36.

![](_page_53_Picture_8.jpeg)

#### - **monografia redatta separatamente da più autori**

Nel secondo caso la monografia va citata in modo da **consentire l'individuazione della parte dell'opera singolarmente imputabile ad un autore**. A tal fine, se tale parte dell'opera è contraddistinta da un'autonoma intitolazione, si osservi la seguente modalità di composizione:

AUTORE (maiuscoletto), *Titolo della parte della monografia a lui imputabile* (corsivo), AUTORE (maiuscoletto), AUTORE (maiuscoletto), ecc., *Titolo della monografia* (corsivo), Luogo di edizione, Editore, anno di edizione, p...

*esempio:*

DEL PUNTA R., *I licenziamenti collettivi*, in PAPALEONI M., DEL PUNTA R., MARIANI M., *La nuova cassa integrazione guadagni e la mobilità*, Padova, Cedam, 1993, p. 241 ss.

![](_page_54_Picture_6.jpeg)

#### • **monografia pubblicata in un trattato o commentario**

Se la monografia fa parte di un trattato o commentario, occorre osservare le seguenti regole: Autore (maiuscoletto), *Titolo della monografia* (corsivo), Volume o/e tomo della monografia (in lettere romane maiuscole il primo, in numero arabo il secondo se esiste il primo; sempre che la monografia si divida in più volumi o/e tomi con autonoma numerazione delle pagine), *Titolo del volume e/o tomo* (corsivo; sempre che il volume o/e il tomo abbia un'autonoma sotto-intitolazione), in *Titolo del trattato o commentario* (corsivo), Direttore del trattato o commentario, Volume o/e tomo del trattato o commentario (in lettere romane maiuscole il primo, in numero arabo il secondo se esiste il primo; sempre che il trattato o commentario si divida in più volumi o/e tomi con autonoma numerazione delle pagine), Luogo di edizione, Editore, anno di edizione, p... *esempio:*

Brollo M., *La mobilità interna del lavoratore. Art. 2103*, in *Il codice civile. Commentario*, diretto da P. Schlesinger, Milano, Giuffrè, 1997, p. 215.

![](_page_55_Picture_4.jpeg)

#### • **diverse edizioni della stessa monografia**

Talvolta può accadere che la stessa monografia, con **variazioni più o meno marginali**, sia nuovamente pubblicata in un momento successivo in una seconda, terza etc. edizione. In tal caso, rimanendo invariate le regole stabilite nei punti precedenti, si ponga in carattere **apice aderente** (ma non corsivo) al Titolo della monografia il **numero arabo dell'edizione**.

*esempio*:

CARINCI F., DE LUCA TAMAJO R., TOSI P., TREU T., *Diritto del lavoro. I. Diritto sindacale***<sup>4</sup>** , Torino, Utet, 2001, p. 36.

**N.B.** Nessuna indicazione particolare deve essere fornita se invece si tratta di una mera ristampa anastatica o comunque invariata della stessa monografia.

![](_page_56_Picture_6.jpeg)

### **b) articoli pubblicati su riviste**

AUTORE (maiuscoletto), *Titolo dell'articolo* (corsivo), in *Nome della rivista abbreviato* (corsivo), Parte della rivista (in lettere romane maiuscole, solo se la rivista si divide in più parti con autonoma numerazione delle pagine), anno, p. (ovvero c. se la pagina è divisa in colonne con numerazione autonoma).

*esempio:*

- A. LO FARO, *Europei, comunitari e comunitarizzati: i contratti collettivi nell'era della sovranazionalità*, in *Rivista giuridica del lavoro*, 2000, I, p. 861 ss.
- M. D'ANTONA, *Licenziamento illegittimo e prova del danno*, in *Foro it*., 1985, I, c. 2247 ss.

![](_page_57_Picture_6.jpeg)

#### **c) voci pubblicate su enciclopedie o digesti**

AUTORE (maiuscoletto), *Titolo della voce* (corsivo), in *Nome dell'enciclopedia* (corsivo), numero del volume (in lettere romane maiuscole, se l'enciclopedia si compone di più volumi), Luogo di edizione, anno, p.

*esempio:*

NAPOLI M., *Licenziamenti*, in *DDP, sez. comm.*, IX, Milano, 1993, p. 59 ss.

![](_page_58_Picture_5.jpeg)

#### **d) saggi pubblicati in raccolte di scritti o studi in onore o in memoria**

AUTORE (maiuscoletto), *Titolo dell'opera* (corsivo), in ID. (maiuscoletto; da usare solo se la raccolta di scritti è pubblicata a nome dell'autore del contributo citato), *Nome della raccolta di scritti o degli studi in onore o in memoria* (corsivo), numero del volume (in lettere romane maiuscole, se esistono più volumi), Luogo di edizione, anno, p.

*esempio:*

MONTUSCHI L., *Sulla discussa "centralità" della fattispecie "contratto di lavoro subordinato"*, in *Le ragioni del diritto. Studi in onore di L. Mengoni*, III, Milano, 1995, p. 1025 ss.

![](_page_59_Picture_5.jpeg)

#### **e) opere citate più volte**

• Quando nella tesi **l'autore dell'opera citata è richiamato più volte per una sola opera**, la prima citazione segue le regole sopra indicate; la seconda citazione viene invece composta come segue:

AUTORE (maiuscoletto), *op. cit.* (corsivo), p.

*esempio:*

NAPOLI M., *op. cit*., p. 24.

• Quando nella tesi **l'autore dell'opera citata è richiamato per più opere**, fino al punto in cui non è citata la seconda opera dello stesso autore valgono le regole indicate ai punti precedenti. **Dal momento della citazione della seconda opera** tutte le citazioni delle opere dello stesso autore verranno composte nel modo seguente:

AUTORE (maiuscoletto), *Titolo dell'opera* (corsivo), cit., p.

*esempio:*

NAPOLI M., *La stabilità reale del rapporto di lavoro*, cit., p. 24.

![](_page_60_Picture_10.jpeg)

• Quando **la medesima citazione si ripete identica anche nella nota successiva** (o nelle note successive), per la citazione contenuta nella nota successiva (o nelle note successive) vale la seguente modalità di composizione:

AUTORE (maiuscoletto), *op. loc. ult. cit.* (corsivo)

*esempio:*

NAPOLI M., *op. loc. ult. cit*.

• Per il caso precedente, ma con variazione del solo numero di pagina citata, vale la seguente modalità di composizione:

AUTORE (maiuscoletto), *op. ult. cit*. (corsivo), p.

*esempio:*

NAPOLI M., *op. ult. cit.* p. 24

![](_page_61_Picture_9.jpeg)

La seconda modalità di redazione dei riferimenti di **dottrina/letteratura e giurisprudenza** prevede:

- le **citazioni di giurisprudenza in nota**, come per la modalità precedente
- mentre i **riferimenti bibliografici** (cioè di dottrina/letteratura) vanno effettuati all'interno del testo, secondo i criteri che seguono

![](_page_62_Picture_4.jpeg)

### **a) Nota (a piè di pagina) – per giurisprudenza**

Le note devono essere numerate con numeri arabi, continui e progressivi. Le citazioni di giurisprudenza vanno fatte in nota attenendosi agli esempi seguenti:

- Pret. Milano 31 maggio 1995, in D&L, 1996, 768
- Trib. Bologna 20 gennaio 1997, in OGL, 1997, 321
- Cass. 15 aprile 1999, n. 3769, in GI, I, 1, 2765
- Cass. S.U. 20 maggio 1998, n. 7841, in RIDL, 1999, II, 234
- T.A.R. Lazio 12 giugno 1997, in TAR, 1997, 983
- Cons. Stato, 13 ottobre 1998, n. 678, in CS, 1999, I, 145
- CGCE 26 novembre 1997, C-234/94, in RIDL, 1998, II, 674

![](_page_63_Picture_10.jpeg)

Nello specifico:

- Le **date** vanno indicate **per esteso** (31 maggio 1995 e non 31.05.95 o 31/5/95). Le **pagine** vanno indicate **con il solo numero**, non preceduto da "p." o "c." (colonna).
- **Qualora risulti indispensabile citare**, insieme alla giurisprudenza o all'interno della nota esplicativa del testo, un **autore**, occorre **adeguare la citazione allo stile della nota**. Le **pagine**, perciò, andranno indicate con il solo **numero**, a differenza dei richiami bibliografici effettuati all'interno del testo. Es. Cfr. Cass. 15 dicembre 1989, n. 4567, in *RIDL*, 1990, II, 254. Sul punto si v. anche Napoli 1995, 567.

**N.B.** Se è stata scelta la seconda modalità ovvero la citazione di dottrina/letteratura all'interno del testo → La **tesi non deve contenere note bibliografiche a piè di pagina**. Sono solo ammesse note esplicative del testo.

![](_page_64_Picture_5.jpeg)

#### **b) Citazioni bibliografiche – per dottrina/letteratura**

La bibliografia va citata **in parentesi** all'interno del testo indicando **il cognome dell'autore**, **l'anno di pubblicazione** e la pagina (o la colonna) da cui è tratta la citazione (vedasi esempio "i").

**L'iniziale del nome** andrà premessa al cognome **solo in caso di omonimia** (vedasi esempio "ii").

**Nel caso di citazioni di opere del medesimo autore** pubblicate nello stesso anno, occorrerà far seguire la **data da una lettera** in ordine alfabetico (vedasi esempio "iii").

**Numero di autori maggiore di uno**. Se gli autori sono due: utilizzo la «e» oppure «and» tra i nomi. Se sono più di due: utilizzo la abbreviazione latina di *et alii* «et al.» (vedasi esempio "iv").

#### *esempi:*

- i. (Treu 1989, p. 320)
- ii. (F. Santoro Passarelli 1956, p. 18) (G. Santoro Passarelli 1997, p. 23)
- iii. (De Luca Tamajo 1987a, p. 32) (De Luca Tamajo 1987b, p. 56)
- iv. (Giacomini and Rocca, 2022) | (Giacomini et al., 2022)  $\rightarrow$  articolo con 4 autori

![](_page_65_Picture_11.jpeg)

## Riferimenti bibliografici (a fine tesi)

Tutti i riferimenti bibliografici vanno riportati al termine della tesi, in ordine alfabetico, nel modo seguente, se si tratta di:

#### **1. Articolo**

Cognome, iniziale del nome, anno in parentesi, titolo sottolineato (o in corsivo) seguito da "in", indicazione della rivista (sottolineata o in corsivo), parte della rivista (eventualmente) e pagina iniziale.

*Esempio:*

Del Punta R. (2000), *La nuova disciplina dei congedi parentali, familiari e formativi*, in *RIDL*, I, p. 234 ss.

![](_page_66_Picture_6.jpeg)

### Riferimenti bibliografici (a fine tesi)

#### **2. Libro o saggio tratto da un libro**

Cognome, iniziale del nome, anno in parentesi, titolo sottolineato (o in corsivo), città di edizione, casa editrice (queste ultime separate da ":")

*Esempio:*

- Barbera M. (2000), *Dopo Amsterdam. I nuovi confini del diritto sociale comunitario*, Brescia: Promodis
- Romei R. (1999), *Il contratto di fornitura di prestazioni di lavoro temporaneo*, in F. Liso, U. Carabelli, a cura di, *Il lavoro temporaneo. Commento alla legge n. 196/97*, Milano: F. Angeli

![](_page_67_Picture_6.jpeg)

## Riferimenti bibliografici (a fine tesi)

#### **3. Voce di enciclopedia o trattato**

Cognome, iniziale del nome, anno in parentesi, "Voce:", titolo sottolineato (o in corsivo), "in", titolo dell'opera sottolineato (o eventuale abbreviazione, sempre sottolineata o in corsivo), volume, città e casa editrice, pagina iniziale (eventuale).

#### *Esempio:*

- Napoli M. (1999), Voce: *Sindacato*, in *DDP*, *sez. comm*., XV, Torino: UTET, p. 56 ss.
- D'Antona M. (1996), Voce: *Tutela reale del posto di lavoro*, in *EncGTrec*, XX, Roma: Istituto dell'Enciclopedia Italiana

#### **N.B.**

- Le **riviste** e le **enciclopedie** vanno **citate** utilizzando le **abbreviazioni** in appendice / documento di riferimento per laureandi e tesisti.
- Per indicare il numero di edizione va messo un esponenziale al titolo.

![](_page_68_Picture_9.jpeg)

*Esempio*: Giugni G. (1999), *Diritto sindacale*<sup>13</sup> , Bari: Cacucci

![](_page_69_Picture_0.jpeg)

Uso di Zotero

![](_page_69_Picture_2.jpeg)

![](_page_69_Picture_3.jpeg)

![](_page_69_Picture_4.jpeg)

![](_page_69_Picture_5.jpeg)

![](_page_69_Picture_6.jpeg)

### Uso di Zotero - programma

• Inserimento manuale della fonte

![](_page_70_Picture_2.jpeg)

![](_page_70_Picture_33.jpeg)

![](_page_70_Picture_4.jpeg)

### Uso di Zotero - programma

• Inserimento della fonte tramite DOI

![](_page_71_Figure_2.jpeg)

Journal of Business Ethics (2006) 66: 71-88 DOI 10.1007/s10551-006-9044-2

![](_page_71_Picture_4.jpeg)

© Springer 2006

### Corporate Legitimacy as Deliberation: A Communicative Framework

Guido Palazzo Andreas Georg Scherer

#### **Cite this article**

Palazzo, G., Scherer, A.G. Corporate Legitimacy as Deliberation: A Communicative Framework. J Bus

Ethics 66, 71-88 (2006). https://doi.org/10.1007/s10551-006-9044-2

#### Download citation 上

![](_page_71_Picture_12.jpeg)

**Issue Date** June 2006

![](_page_71_Picture_15.jpeg)

https://doi.org/10.1007/s10551-006-9044-2

Linders, D., Liao, C. Z.-P., & Wang, C.-M. (2018). Proactive e-governance: Flipping the service delivery model from pull to push in Taiwan. Government Information Quarterly, 35(4), S68-S76. https://doi.org/10.1016/j.giq.2015.08.004.

Lub, V. (2015). Validity in qualitative evaluation: Linking purposes, paradigms, and perspectives. International Journal of Qualitative Methods, 14(5), 1609406915621406. https://doi.org/10.1177/1609406915621406.
## Uso di Zotero – in Word

• Plug-in di Word

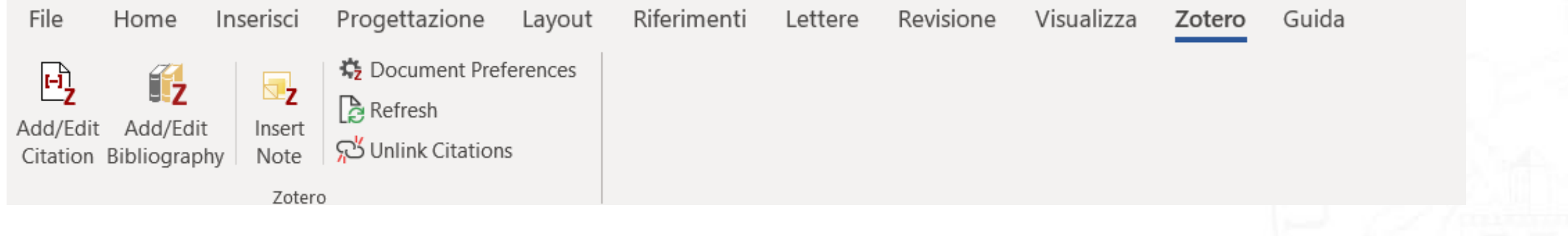

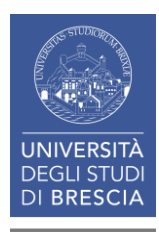

## Uso di Zotero – in Word

• Scelta dello stile della citazione (sia nel testo e sia in bibliografia alla fine del lavoro)

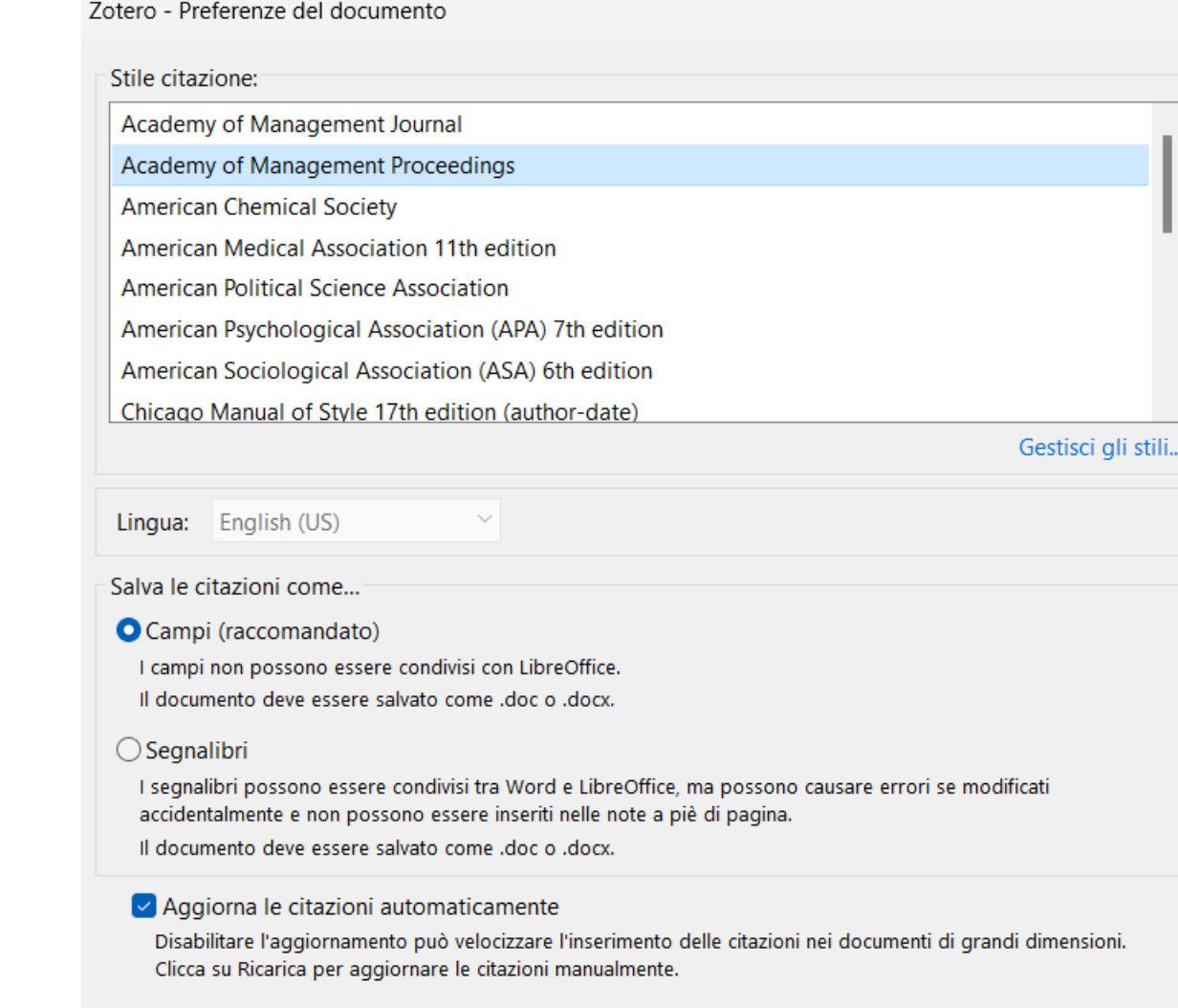

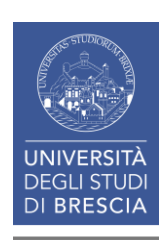

 $He$ lp

### Uso di Zotero – in Word

#### • Inserimento della prima fonte

THE CHITCHN TESERICH TOOKS AT WATER COMPANIES (OF WATER BILLIES, WE US)" that represent a refevant empirical arena in which sustainable business strategies are implemented {Citation}. Thus, because

(García-Sanenez et al., 2015; Gracomini, Pareui, et al., 2022). Moreover, sustamapint

Aggiunta di un'altra fonte

the eff

accour

occupational health and safety are issues particularly valuable for companies (Sepúlveda-Alzate et al., 2022) and that regarding all kind of organisations: private, public, and hybrid (Giacomini et al., 2020; Maine et al., 2022).

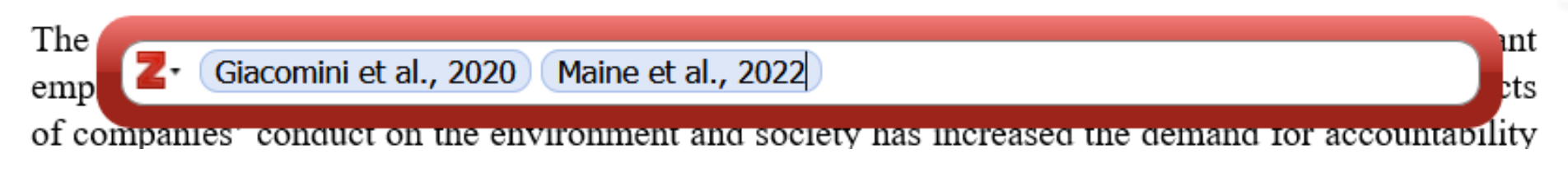

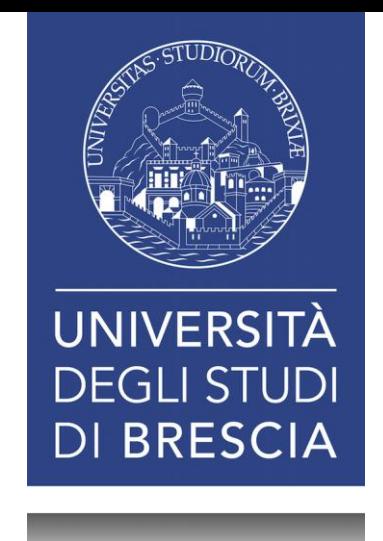

# Appendice

### Elenco delle abbreviazioni più comuni - Giurisprudenza

acc. interc. = accordo interconfederale

c.c. = codice civile

c.c.n.l. = contratto collettivo nazionale di lavoro

c. nav. = codice della navigazione

c.p.c. = codice di procedura civile

c.p. = codice penale

c.p.p. = codice di procedura penale

D. = decreto

D.L. = decreto legge

D. Lgs. = decreto legislativo

D.M. = decreto ministeriale

D.P.R. = decreto del Presidente della Repubblica

D.P. Cons. = decreto del Presidente del Consiglio Dir. = Direttiva (comunitaria) disp. att. = disposizioni di attuazione disp. prel. = disposizioni preliminari disp. trans. = disposizioni transitorie  $L = legge$ L. cost. = legge costituzionale

L.F. = legge fallimentare

St. Lav. = Statuto dei Lavoratori (L. 20 maggio 1970, n. 300)

T.U. = Testo Unico

T.U.L.P.S. = testo unico delle leggi di pubblica sicurezza

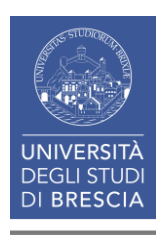

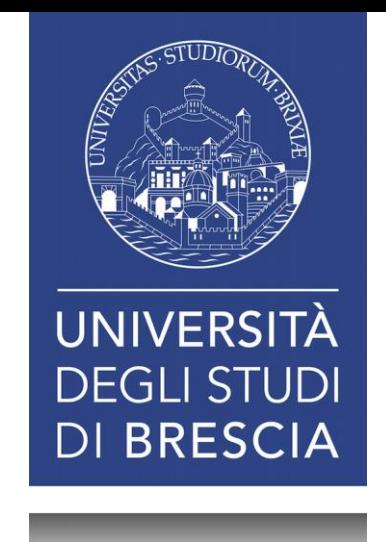

# Grazie per l'attenzione !

Contatto: Davide Tonoli - [d.tonoli001@unibs.it](mailto:d.tonoli001@unibs.it)